# **TFG**

## **EFECTOS DE LA PANDEMIA EN EL MUNDO ANIMAL UN PROYECTO DE SENSIBILIZACIÓN A TRAVÉS DE LA REPRESENTACIÓN XILOGRÁFICA**

**Presentado por Inés Ramírez Arrieta Tutor: María Victoria Esgueva López**

**Facultat de Belles Arts de Sant Carles Grado en Bellas Artes Curso 2020-2021**

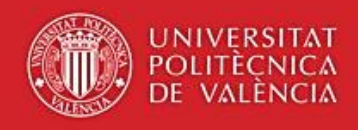

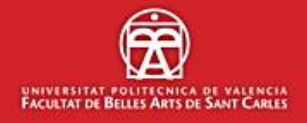

### **Resumen**

Cierto es que la pandemia de la SARS-CoV-2 ha producido una serie de transformaciones en el mundo vegetal y animal, uno de los efectos directos fue encontrar que los animales salvajes volvían a reapropiarse del entorno urbano del cual ya no eran bienvenidos. El objetivo del presente trabajo ha sido mostrar una producción artística a través de la técnica de la xilografía representando una serie de estampas con animales en entornos urbanos con la intención de sensibilizar a la sociedad del poder y la opresión que ejercen los seres humanos a los animales. Es un proyecto teórico-práctico, en el cual, se ha elaborado un marco teórico a través de una exhaustiva revisión bibliográfica de los temas que repercuten y una parte práctica con la producción artística pensada y llevada a cabo personalmente.

**Palabras clave:** xilografía; estampa; COVID-19; naturaleza; mundo animal

## **Abstract**

True is that COVID-19 pandemic has produced series of tranformations in the plant and animal world, one of the direct effects was to find that wild animals returned to urban spaces where they were not welcome anymore. The objective of the present proyect has been to show an artistic production through the woodcut technique representing a series of prints of with animals in urban spaces with the intention of sensitize the society of powe and oppression that human being exercise towards animals. It is a theorical-practical project, in which a theoretical framework has been developed through an exhaustive bibliographic review of the issues that have an impact and a practic part with the artistic production thought and carried out personaly.

**Key Words:** woodcut; print; COVID-19; nature; animal world

## ÍNDICE

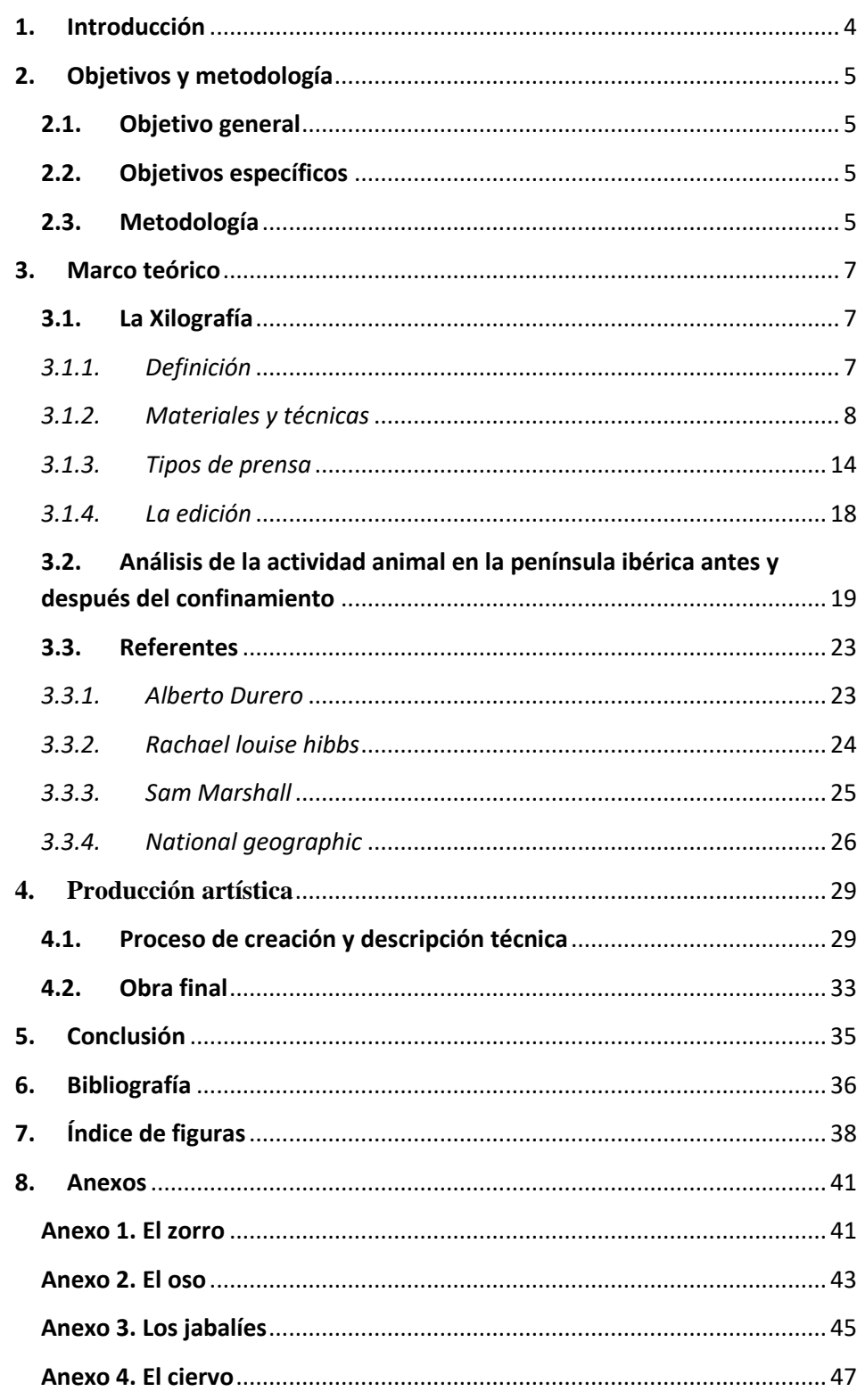

### <span id="page-3-0"></span>**1.Introducción**

A lo largo del año 2020 y 2021 el mundo ha sido amenazado por un virus llamado SARS-CoV-2, mayormente conocido por COVID-19 y que nos ha cambiado radicalmente la vida. Con la llegada del virus a España se produjeron grandes cambios en la forma de vida normalizada, la sociedad se vio confinada en sus casas durante dos meses y medio para evitar que el virus se propagase y así el colapso sanitario se redujese. Las restricciones fueron severas pero necesarias, se nos limitó la movilidad por cualquier espacio que no fuera el propio hogar, supermercado o trabajo en algunos casos. Durante estas restricciones de libertad que tuvo la sociedad de circular libremente por las calles, el medio ambiente y el mundo animal han tenido una serie de transformaciones asombrosas y positivas que nos aportan esperanzas. El mundo animal se ha reapropiado de un espacio libre en el planeta que era apropiado por los seres humanos y se han visto en una posición de poder en la cual su mayor depredador no iba a darle caza. Es en ese preciso momento cuando los animales se han sentido libres y han procedido a ocupar de nuevo un espacio que se les había negado y han sido capaces de acercarse a las ciudades y pasear por ellas sin miedo.

La finalidad de este proyecto de final de grado es llevar a cabo una serie de estampas xilográficas, así como hacer un trabajo de sensibilización en el que se incite a la reflexión colectiva con la intención de que las personas obtengan conciencia sobre el abuso de poder, represión y fuerza que ejercemos sobre los animales y cómo muchos de estos, jabalíes, cabras, etc., transitaron por las ciudades vacías al observar que la actividad humana era prácticamente nula durante la cuarentena. Todo esto justificado con la información que se muestra en el presente trabajo, extraída de una exhaustiva revisión bibliográfica y representada a través de una serie de ilustraciones realizadas con la técnica de la xilografía, demostrando así los conocimientos obtenidos en la asignatura de xilografía cursada este curso.

## <span id="page-4-0"></span>**2.Objetivos y metodología**

Este trabajo final de grado tiene como objetivo principal realizar una serie de estampas xilográficas de carácter artístico y reflexivo sobre las consecuencias que ha provocado el confinamiento humano en la fauna y naturaleza de nuestro país y crear una sensibilización de todo ello. Para ello nos proponemos crear una serie de ilustraciones las cuales representan dichas consecuencias del confinamiento humano.

#### <span id="page-4-1"></span>**2.1. Objetivo general**

Crear y exponer una serie de estampas xilográficas representando una serie de animales dentro de escenarios urbanos para sensibilizar a la población sobre las repercusiones del confinamiento en la naturaleza y cómo éste ejerce un abuso de poder, represión y fuerza hacia los animales.

#### <span id="page-4-2"></span>**2.2. Objetivos específicos**

De los objetivos principales derivan los siguientes objetivos más específicos, citados a continuación:

- Documentar las repercusiones del confinamiento en la sociedad española.
- Analizar cómo ha beneficiado el confinamiento al mundo natural.
- Buscar referentes que traten el arte con la naturaleza en el escenario actual.
- Crear una conciencia humana para proteger y cuidar la naturaleza.
- Vincular documentos audiovisuales ya publicados con la xilografía desde un punto de vista personal, ampliando los aspectos técnicos de ese procedimiento.

#### <span id="page-4-3"></span>**2.3. Metodología**

La metodología empleada para realizar este Trabajo Fin de Grado parte de un trabajo audiovisual publicado en una revista de alto impacto, popular, científica y con mucha relevancia, National Geographic, con el cual haremos una interpretación sobre dichos vídeos.

Es un trabajo que combina dos temas, el primero hace referencia a la consciencia de que el comportamiento animal varió cuando la sociedad se vio encerrada en sus hogares y que corresponde a la parte teórica, y el segundo tema y parte práctica, trata del uso de la técnica xilográfica y las ilustraciones donde plasmamos el tema abordado en la parte teórica.

Los métodos que he utilizado para realizar el proyecto son la observación, la revisión bibliográfica y la xilografía.

La xilografía y en concreto el linóleo, es la técnica con la que plasmaremos nuestro trabajo práctico.

La observación nos ha permitido detectar la necesidad de sensibilizar y crear, la cual me lleva hoy en día a realizar este trabajo. Esta observación me ha permitido ser consciente de todos los efectos en el mundo animal que se han generado por la cuarentena, así como la situación a nivel flora y fauna antes de que llegara el virus.

La lectura de textos ha sido la forma de justificar toda esta necesidad de sensibilización, y a través de la cual nos hemos informado y formado sobre todo este asunto generado a nivel mundial y en el cual hemos podido ver imágenes y vídeos que así lo demuestran.

En la parte teórica abordaremos la metodología empleada en la práctica, los diferentes puntos que tratamos, así como la definición y desarrollo de la técnica empleada en la práctica, indagaremos más profundamente en las consecuencias de este confinamiento en los animales y comentaremos sobre los autores que hemos tomado como referentes para desarrollar la parte práctica. El lado práctico se centrará en la descripción de la propuesta artística y su proceso de creación y descripción técnica. Al final de estos puntos se mostrará el resultado de la obra final. Tras el recorrido de la teoría y la práctica, pasaremos a las

conclusiones, así como los enlaces de las referencias que se han tenido en cuenta y la resolución de los objetivos específicos.

### <span id="page-6-0"></span>**3. Marco teórico**

#### <span id="page-6-1"></span>**3.1. La Xilografía**

#### <span id="page-6-2"></span>*3.1.1. Definición*

La xilografía es una técnica del grabado que comenzó en Oriente y concretamente en China en el año 220 y es la técnica de impresión más antigua que conocemos. Los ejemplares más antiguos que se crearon en esa época se estampaban sobre tela. Durante la Edad Media, en el S.XIII comenzó a aproximarse a Occidente, donde comenzaron a utilizar este método de grabado para crear naipes.

Mediante un fragmento rígido de madera se talla la imagen que se quiere estampar con unas herramientas cortantes llamadas gubias e incluso en ocasiones, con cuchillos. También pueden utilizarse punzones metálicos para crear efectos de texturas. Al entintar este soporte y plasmarlo en otro, ya sea papel, tela, piel, etc., por medio de un proceso de presión o frotamiento se obtiene la imagen final.

En la xilografía como en el linograbado se utiliza la estampación en relieve, se trata de entintar las formas más altas de la matriz las cuales permanecen intactas. Al colocar el papel sobre la matriz, se ejerce presión sobre ella y recoge la tinta de las matrices que no han sido talladas con gubias. Cuando utilizas el rodillo con el que entintamos nuestra plancha, éste solo entra en contacto con la superficie más elevada.

El sistema de estampación en relieve, también nombrado muchas veces como estampación tipográfica, es uno de los cuatro sistemas clásicos utilizados para la impresión de imágenes. Los otros tres son los de estampación en hueco – correspondiente al grabado calcográfico-, estampación planigráfica –cuya técnica

fundamental es la litografía-, y estampación permeográfica -asociada al procedimiento conocido como serigrafía-. (Evangelio, F. 2014, Pág. 3)

Este sistema fue el que proporcionó a Gutenberg la idea de la invención de la imprenta a mediados del siglo XV.

En el año 1455, en Mainz, Alemania, Johannes Gutenberg fue el primer hombre en demostrar la viabilidad de los tipos móviles.

Antiguo cantero y orfebre, Gutenberg ideó una aleación de plomo, estaño y antimonio que se podría derretir a baja temperatura, se amoldaría bien a la matriz y que sería de presión duradera. Fue entonces cuando fue posible usar y reutilizar, siempre y cuando el metal que se fundiera no se desgastara, simplemente colocándolas en el orden deseado. La imagen de espejo de cada letra (menos en frases y palabras enteras), fue tallado en relieve en un pequeño bloque. Letras individuales, fácilmente movibles, se juntaron para formar palabras; palabras separadas con espacios en blanco que formaban líneas de tipo; y las líneas de tipo fueron unidas para formar una página. Desde que las letras se pueden organizar en cualquier formato, una infinita de variedades de textos se pudieron imprimir reusando y restableciendo el tipo. (Kreis, S. 2004, Pág. 1)

Una vez estamos tallando la madera debemos que tener en cuenta que la imagen que es estampada se invierte provocando un efecto espejo, ya que con la gubia tallamos la parte negativa – que en la ilustración se verá en color blancoy al estamparlo se queda la parte positiva de la matriz (se verá en color negro).

#### <span id="page-7-0"></span>*3.1.2. Materiales y técnicas*

Uno de los materiales naturales y a la vez importantes que se utilizan para la xilografía es la madera, proviene del griego *Xylon* (madera) y *Grapho* (trazado) y significa "grabado en madera", de ahí su nombre. Como sabemos en el mundo hay muchos tipos de maderas, pero en este caso, utilizaremos una de consistencia más duras como el boj, peral, cerezo, roble, pino, etc.

"(...) el trabajo en la plancha de madera significa la satisfacción–por lo pronto casi la única– de uno de los más intensos anhelos: el retorno a un modo de crear primitivo y al trabajo manual de artesano." (Whesteim, P. 2015, Pág. 4)

Uno de los materiales más comunes que se utilizan para tallar es el contrachapado. Este material está hecho con varias capas de madera pegadas para que queden cruzadas sus fibras, siendo completamente plano, el espesor puede variar dependiendo de la necesidad. El DM - que significa densidad media -, es un material también bastante común fabricado con elementos básicos de la madera y adhesivos, los cuales se prensan en seco.

Un material que no es tan conocido para utilizarlo en la xilografía es el PVC espumado. "El PVC espumado posee una capa superficial de una granulación muy ligera, que retiene bien la tinta, a diferencia de otros plásticos cuya superficie es excesivamente satinada." (Evangelio, F. 2014, Pág. 9)

Otro de los materiales más utilizados es el linóleo. "De los primeros artistas en utilizarlo fueron Matisse (1906) y Kandinsky, aunque será Picasso el que lo desarrollará, consiguiendo obtener varios colores de una misma matriz (la plancha perdida)." (Lucía Megías, J.M. 2009, Pág. 42)

Este material inicialmente se inventó para cubrir suelos, pero a finales del S.XIX se empezó a utilizar como material para grabado. Uno de los primeros artistas que comenzó a utilizarlo fue Pablo Picasso.

Desde 1930 se ha utilizado con cierta asiduidad el linóleum como matriz, pero es Pablo Picasso, que entre 1954 y 1967, realizó unos doscientos linograbados. Así figuran piezas como "Nature norte sous la lampe", "Le déjuener sur l'herbe, "Grand tête de femme au chapeau orné", "Grand nu de femme" etc., entre los grabados destacan las cabezas femeninas construidas con un juego de superficies negras y beige, desnudos realizados a tres tintas, negro, marrón y beige. (Montero, P.P.G, 1999, Pág.2)

El nombre proviene del aceite de lino, ya que el aglutinante que lo forma es aceite de linaza y la materia es corcho en polvo, posteriormente se prensa y se le pone por detrás un tejido para sujetarlo y evitar que se agriete ya que es quebradizo. Es también bastante flexible, pero si se dobla mucho podría llegar a romperse.

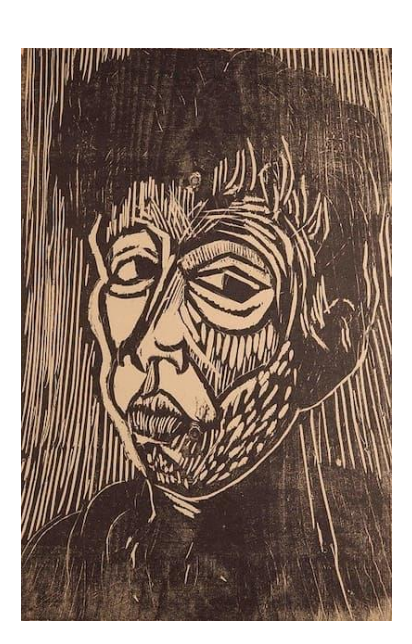

*Figura 1.* Xilografía de Pablo Picasso

Al ser un material relativamente blando, se talla con bastante facilidad. Esto permite sacar en la talla contrastes bastante fuertes, permitiéndonos jugar también con los detalles, al contrario que con la madera, ya que esta al ser más dura sería más complicada. Al ser completamente plano, una vez lo estampamos la tinta quedaría completamente negra.

Las herramientas para tallar estos tipos de materiales son las gubias. Estos utensilios son herramientas manuales que se usan en la talla como en la carpintería para trabajar materiales como la madera generalmente. Con ellas se tallan o graban superficies curvas y le dan relieve al diseño. La punta puede ser curva, recta, en forma de V, de U o de media caña. Estas puntas deben estar en todo momento afiladas para que a la hora de tallar corten y le den forma al material intervenido.

Las gubias se afilan con una piedra que se llama 'piedra de Arkansas'. Este tipo de piedras naturales sirven para afilar herramientas al aceite, específicamente de talla/torno y generalmente para herramientas que no tienen el filo plano. Se arroja encima de la piedra un par de gotas de petróleo o de cualquier tipo de aceite para que a la hora de afilar esté lubricada la piedra.

"La gubia es un instrumento cortante, por lo que la buena colocación de las manos es imprescindible. Se tendrá la precaución de situar la mano siempre al lado o detrás, sujetando el linóleo, -nunca delante-, así se evitarán posibles cortes" (Moreno, P.P.G., 1991, Pág. 6)

#### *Tipos de punta en una gubia*

#### *Gubias con forma de U o curvas*

Las cuales tienen una forma semicircular con un radio variado. Su uso permite la eliminación de la madera que se está tallando, sus partes más duras, hasta conseguir la forma final que se quiere. Hace cortes más redondeados.

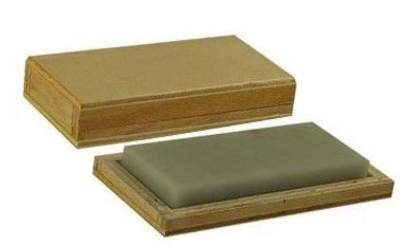

*Figura 2.* Piedra de Arkansas

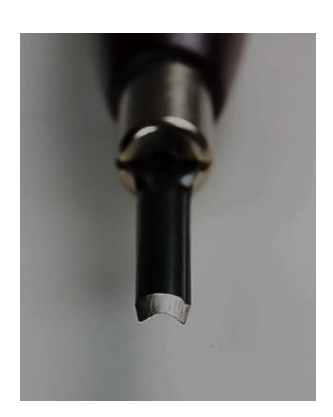

*Figura 3.* Gubia con forma de U o curvas

#### *Gubias Planas*

Estas se parecen a los formones, pero con una pequeña curvatura, los vértices de los extremos son cortantes, sirven de protección para la madera, lo que permite su uso en los tallados, no ralle ni maltrate la madera.

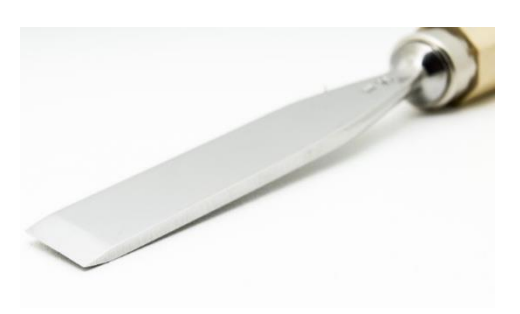

*Figura 4.* Gubia Plana

#### *Gubias de media caña*

Es uno de los utensilios más utilizados. Se presentan con un perfil curvo y son perfectos para la realización de acabados redondos en la madera

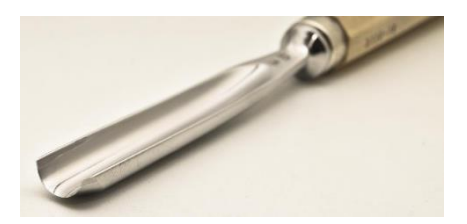

*Figura 5.* Gubia de media caña

#### *Gubias en forma de V*

Forman un vértice y a la hora de usarlo marcan la forma de manera previa. De manera que se talla como si se estuviese dibujando encima del boceto. Son bastante utilizados para realizar detalles por sus cortes angulosos, profundos y estrechos.

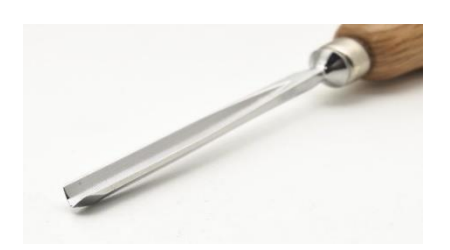

*Figura 6.* Gubia en forma de V

*Gubias en forma de cuchara*

Tienes su extremo recto. Se utilizan más específicamente para tallar concavidades para crear cuencos, tazones, cazuelas…

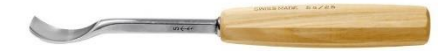

*Figura 7.* Gubia en forma de cuchara

En este tipo de grabado hay dos maneras diferentes de trabajar la madera de la matriz, todo depende de cómo esté cortada la plancha.

*La xilografía a fibra o al hilo.* 

Si la madera ha sido cortada del tronco de una manera longitudinal respecto a éste y vemos la veta característica. Se trabaja con gubias y cuchillos.

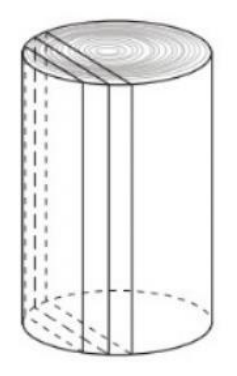

*Figura 8.* Fernando Evangelio. 2014. Corte de la madera para el trabajo de la xilografía a fibra

#### *La xilografía a contrafibra.*

Si la madera (ha sido cortada) de manera perpendicular (forma circular) y solo vemos los puntos correspondientes a la sección de las fibras. Se trabaja con buriles. "Muy útil en las tiradas de los periódicos: se imprimía al mismo tiempo que el texto." (Lucía Megías, J.M. 2009, Pág. 18)

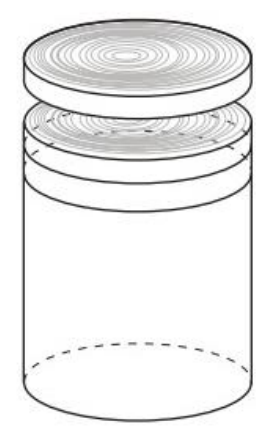

*Figura 9.* Fernando Evangelio. 2014. Corte de la madera para el trabajo de la xilografía a contrafibra

A la hora de realizar el proceso de estampación se utiliza un tipo de tinta específica para esta técnica. Pueden variar el tipo de tintas dependiendo del soporte que se utiliza, de la marca de dicha tinta, el espesor, etc.

La tinta que se utiliza para estampar la plancha se esparce sobre una superficie plana, preferiblemente una mesa de metal para que posteriormente al limpiarla resulte más fácil. Con una espátula de metal se extiende la tinta y con dicho movimiento se calienta y se ablanda. Una vez colocado sobre la mesa la cantidad necesaria se coge un rodillo y se amasa con éste para traspasar la tinta a la plancha ya tallada. Es importante procurar no utilizar demasiada tinta ya que sino a la hora de estamparla en el papel y al imprimirla la tinta quedara sobresaturada y con texturas.

El registro es un elemento muy útil y que facilita la impresión para que cuando se realice la estampación se pueda saber dónde hay que colocar exactamente el papel y la plancha entintada. Los registros se suelen hacer con acetato o con un marco de madera, colocando varios vértices con las medidas exactas donde colocar el material previamente a prensarlo.

El disolvente que se suele emplear para la limpieza del material es el petróleo. La tinta al ser muy grasa no es fácil de quitar, por lo que este disolvente al ser uno de los más fuertes diluye la tinta con facilidad. En cambio, con agua y jabón sería prácticamente imposible eliminarla.

#### <span id="page-13-0"></span>*3.1.3. Tipos de prensa*

#### *Prensa tipográfica saca-pruebas*

Son prensas plano-cilíndricas porque se puede ver que es un cilindro el que va avanzando sobre la platina y es el que ejerce la presión sobre el papel y la plancha para estampar. El rodillo está rodeado de una fina capa de caucho que da la presión suficiente al estampar. Son prensas tipográficas, es decir, tienen una altura tipográfica en la platina, que son 22 cm para imprimir textos. Se puede poner otro tipo de medida para estampar y otro tipo de materiales con otro grosor, ajustando la medida, como, por ejemplo, el linóleo. Son muy sencillas y rápidas e ideales para estampar linóleo.

Al ser una prensa tipográfica no necesita fieltro, esto es lo que se ve en el tórculo, esto quiere decir, que a la hora de estampar el fieltro hace que el papel se meta dentro de los huecos para recoger la tinta. Esta prensa es simplemente para estampar la tinta que está en alto, en la superficie de la plancha.

A la hora de estampar se coloca la plancha entintada y encima de esta el papel, para no ensuciar el rodillo se coloca papel de seda encima del papel que se va a estampar, para protegerlo de alguna posible mancha de tinta y no se ensucie el trabajo. El rodillo va girando sobre la platina. En caso de que se haya ensuciado algo de la prensa, se debería limpiar con petróleo para no ensuciar lo siguiente que se estamparía.

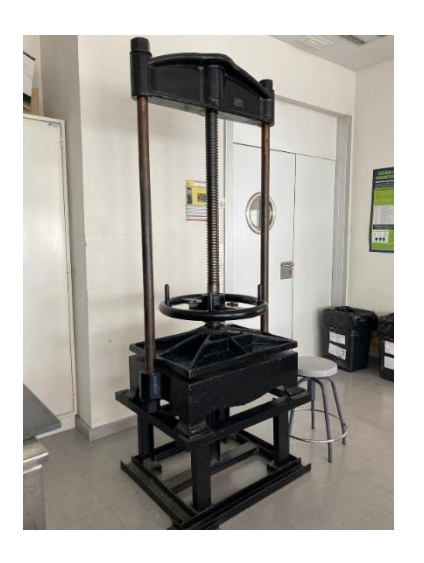

*Figura 10.* Prensa de Husillo. Realizada en la Facultad de Bellas Artes de la Universidad Politécnica de Valencia

#### *Prensa vertical de husillo*

Es una de las más antiguas, creadas a finales del S.XIX en Alemania. Se trata de una prensa vertical ya que la parte que imprime va hacia abajo, propulsada por un tornillo grande y potente llamado husillo. Al girarla ésta se aprieta haciendo presión hacia abajo y de esta manera se estampa. La platina es una superficie independiente de la prensa, se pone encima de una superficie para prepararla para el proceso de estampación. Una vez la tenemos en una superficie alta, se coloca la plancha entintada, encima de ella el papel escogido donde se va a imprimir, posteriormente el papel de seda y finalmente con cuidado se coloca encima de todo un fieltro, que es el que ayuda a ejercer la presión.

Después de este proceso, se introduce la platina dentro de la prensa y manualmente se le hace girar. Cuando no se puede ejercer más fuerza, se realizan varios golpes para que la presión aumente más. Una plancha de mayor tamaño no necesita tanta presión como una pequeña, dependiendo de la medida se ejercerán más golpes para más presión. Para quitar la presión se ejercen los golpes hacia el lado contrario para desbloquearlo.

Posteriormente, se saca la platina de la prensa para recoger la estampa realizada, quitando cuidadosamente el fieltro de encima del papel.

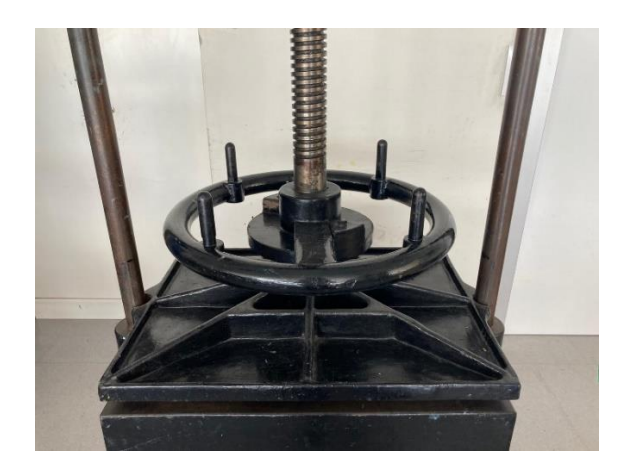

*Figura 11.* Detalle de prensa de Husillo. Realizada en la Facultad de Bellas Artes de la Universidad Politécnica de Valencia

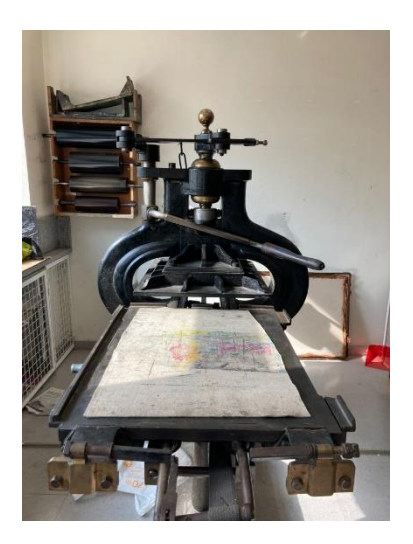

*Figura 12.* Prensa vertical de palanca. Realizada en la Facultad de Bellas Artes de la Universidad Politécnica de Valencia

#### *Prensa vertical de palanca*

Este modelo de prensa vertical inglesa de mediados del S.XIX también es bastante antigua. La presión se ejerce tirando de una palanca, de ahí su nombre.

El funcionamiento es sencillo, al contrario que la de husillo, esta prensa tiene la platina incorporada y el proceso de estampación se realiza igual que en prácticamente todas las prensas. Se coloca el registro de acetato y posteriormente se coloca la plancha entintada, el papel escogido y el de seda, cubriendo todo esto se coloca el fieltro para que se ejerza más presión. Esta prensa xilográfica está destinada para estampar plancha de madera (contrachapado, DM, etc.) o linóleo, generando una matriz para estampar en relieve. Una vez colocado todo correctamente, se gira una palanca manual que desplaza la platina debajo de la prensa, comprobando que quede bien centrado la platina con la plancha, para evitar que se ejerza más presión en un lado que en otro.

Se lleva a cabo la presión apretando con la palanca. Dependiendo del grosor de la plancha se ajusta en relación con esta medida para que el recorrido de la palanca sea lo mayor posible pero que no llegue al final sin hacer presión, al contrario que al apretar la palanca se ejerza la mayor presión posible.

Después del proceso se vuelve a sacar la platina y se recoge la estampa realizada retirándolo con cuidado.

#### *Prensa vertical hidráulica*

Formada por un émbolo muy fuerte, pueden ser eléctricas o manuales. En la prensa hay una palanca que al girarla hace que el émbolo baje verticalmente para ejercer la presión sobre la platina.

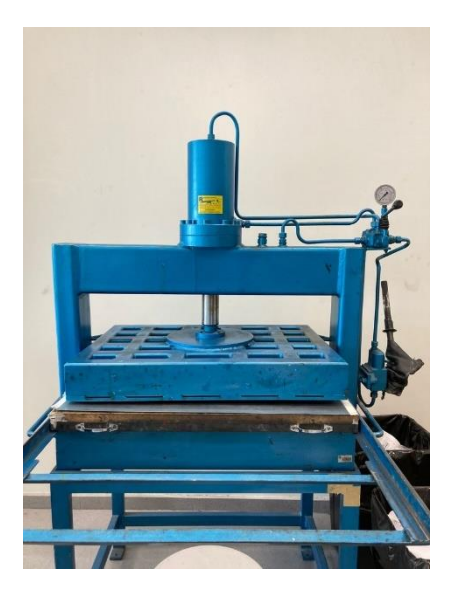

Se realiza el proceso de colocar todos los materiales correcta y centralmente sobre la platina para proceder a prensarlos, igual que en las prensas anteriores. Al igual que en la prensa vertical de husillo, el grosor de la plancha no importa demasiado, ya que la presión comienza a hacerse en el momento que toca la plancha. Conforme más se aprieta, ésta ejerce más presión sobre los materiales.

La presión que se ejerce, en esta prensa al ser hidráulica, se mide por un manómetro. Por lo que, si se pone la madera como plancha, al apretar la palanca y ejercer presión, la aguja del manómetro empieza a subir. Es importante ejercer la presión correspondiente a la superficie de la plancha, no al grosor, ya que al ser una prensa hidráulica es capaz de hacer mucha presión.

*Figura 13.* Prensa vertical hidráulica. Realizada en la Facultad de Bellas Artes de la Universidad Politécnica de Valencia

Una superficie pequeña va a necesitar poca presión en el manómetro. Esto es así porque el manómetro marca la presión que hace el émbolo, pero la presión que hace el émbolo se divide por la superficie. Entonces, si hacemos una presión de 50 bares, por ejemplo, se dividirán entre los centímetros cuadrados que tenga la plancha. Si tiene pocos centímetros cuadrados, esa fuerza se va a concentrar en la superficie pequeña y va a ejercer mucha más presión que en otra superficie más grande. Por lo que se adecúan el número de bares que ejercen presión en la plancha con el tamaño de la superficie.

Una vez introducida la plancha debajo de la prensa con un fieltro encima de ella, se baja la palanca del manómetro que es un distribuidor de la presión y con la manivela se va moviendo de un lado a otro hasta que el manómetro marca la cifra deseada. Para terminar el proceso se sube la palanca y se saca la platina de dentro para recoger la estampación.

#### *Tórculo*

Es la prensa por excelencia para el grabado calcográfico, sin embargo, también es posible estampar grabado en relieve (estampación xilográfica). Es una prensa plano-cilíndrica, se compone de un cilindro arriba, otro de la misma medida abajo y entre los cuales pasa la platina, que es la superficie plana donde se coloca la plancha entintada.

Al pasar la platina por en medio con un fieltro de lana que se coloca para ello, el cilindro de arriba produce la presión que produce que se estampe, pero el cilindro que mueve el tórculo, - el que hace que toda la platina se mueva -, es el de arriba. Al lado del cilindro hay una caja de reducción y unas aspas que al girarlas hace que se mueva la platina. Únicamente se mueve si el cilindro superior está tocando el fieltro que está justo apoyando con la platina.

Para estampar xilografía con plancha de madera o DM, lo que ocurre es que el cilindro no llega al material y se queda en el aire, no apoya en la platina. Para ello se puede poner rodeando la platina una pieza de 1cm de grosor que se utilizaría para estampar las planchas de xilografía. Por lo que la plancha de madera deberá tener 1cm de grosor, para asegurar su estabilidad a la hora de estampar y evitar que se ladee. De esta manera, cuando se giran las aspas, la platina se mueve al estar el cilindro apoyado en ella.

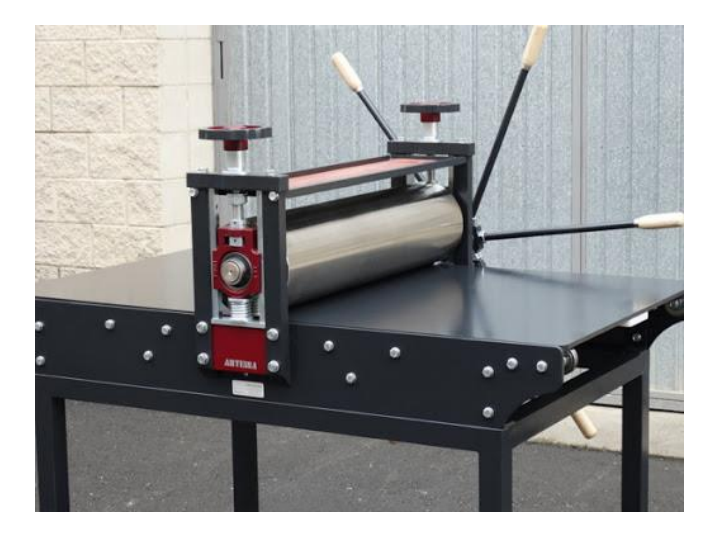

*Figura 14.* Tórculo

#### <span id="page-17-0"></span>*3.1.4. La edición*

Editar es el último proceso en el que se produce y se pone en el mercado la tirada de una obra múltiple. Esto quiere decir, que se realiza una serie de estampas, tantas como el autor desee e incluso hasta que la matriz lo permita, para documentar la información al detalle de la cantidad de ejemplares sacados de la misma matriz, el número de pruebas de estado, etc.

Es necesario distinguir entre el "grabado original" que es el realizado manualmente por el artista, de los grabados de reproducción o fotocopias.

Toda esta información se justifica por medio de una ficha técnica. Los identificadores más habituales son los siguientes:

- Numeración de la edición: se enumera cada estampa con el número que le corresponde, ej. 4/30, no permitiéndose repetir ningún número en la tirada.
- Pruebas de artista (P.A.): en la tirada se obtienen pruebas que son para uso del artista, el editor, etc., su número no puede exceder del 10% del número de ejemplares numerados.
- Prueba de estado (P.E.): pruebas que se obtienen de un grabado antes de considerarlo definitivamente acabado.
- Hors Commerce (H.C.): significa fuera de comercio. Suelen ser pruebas que se regalan a instituciones o personas que el artista crea conveniente.
- Bon à tirer (B.A.T.): del francés, que significa buena para la tirada. Es la primera prueba definitiva que sirve de referencia para que el resto sean igual que ella.
- Prueba de color (P. Color.): al terminar de trabajar la plancha para obtener una estampa de color, son las pruebas que se hacen hasta conseguir la estampa Bon á tirer.
- Prueba de cancelación (P.C.): prueba que se anula cuando la estampa tiene un golpe, una raya, un agujero, etc., cualquier desperfecto.

### <span id="page-18-0"></span>**3.2. Análisis de la actividad animal en la península ibérica antes y después del confinamiento**

Desde la Revolución Industrial el ser humano comienza a romper relación con la naturaleza, las ciudades dejan de tener proximidad con ella, se convierten en lugares en los que solo vemos cemento, asfalto, metales y ruidos. El capitalismo industrial lleva a una serie de transformaciones sociales, en la que ocurren fenómenos como el éxodo rural donde las personas emigran del campo a la ciudad, abandonan y despueblan el medio rural para llegar a las ciudades, como

un lugar de atracción con mayor diversidad de empleo, más posibilidades educativas y servicios más cercanos y cómodos. Otra de las consecuencias directas de este abandono es el desarrollo de toda la maquinaria agrícola, reduciendo los puestos de trabajo considerablemente. En definitiva, lo natural queda excluido del entorno social, es decir destruimos lo natural para un interés directo y para la comodidad del ser humano. "Un supuesto de este ensayo es que cuando se destruye a la naturaleza también se destruye a los seres humanos". "La destrucción de la naturaleza, como la entendemos hoy, es consecuencia de la modernidad capitalista" (Reyes, A. R., 2020, Pág. 65-66).

Estos argumentos nos conducen a la conclusión de que el ser humano es un ser antropocentrista, egoísta e incapaz de pensar con claridad de todas las repercusiones que está generando a la madre naturaleza, siendo – el ser humano - solamente una parte más del todo el conjunto del planeta. Con el paso del tiempo ha llevado a que exista una concentración masiva de personas dentro de las ciudades, exceso de personas en un territorio concreto que provoca que cada día haya menos espacio para la naturaleza y más para la comodidad más directa de las personas (supermercados, carreteras grandes para evitar atascos, grandes superficies, etc.). Las ciudades siguen aumentando en tamaño y eso conlleva a necesitar más espacio natural y seguir destruyéndolo. Todo esto ha creado un aumento del número de personas con enfermedades relacionadas con el estrés provocadas generalmente por la presión del entorno urbano, la tecnología, esclavos de la prisa, la desconexión con la naturaleza y la exclusión total del mundo animal, haciendo referencia mayoritariamente a los animales salvajes. Las ciudades quedan libres de obstáculos, la naturaleza es escasa y los animales han quedado expulsados por los humanos destrozando su hábitat natural. Resulta alarmante e incluso improbable encontrarnos a un animal salvaje dentro de una ciudad de forma libre, enseguida se procedería a retirarlo y llevarlo a un lugar "seguro para él". Creando una especie de territorio en el que solamente los animales tienen lugar si se encuentran sometidos a las órdenes del ser humano.

Actualmente si hablamos de la pandemia que se ha vivido en el año 2020 y 2021 causada por la COVID-19, podemos observar cómo ha producido efectos devastadores a nivel humano, provocando miles de muertes y grandes restricciones en las libertades de las personas. Pero todas estas restricciones han provocado unos efectos a nivel ambiental y en el mundo animal asombrosos e inesperados. Mientras 1300 millones de personas se confinan en sus casas, durante al menos 99 días para reducir los contagios y evitar que el virus se propagase, los animales han tenido la libertad de volver a ocupar espacio en el mundo y más concretamente en las ciudades, caminando por las calles, costas y parques deshabitados y sin ningún tipo de sometimiento.

Las redes sociales nos muestran jabalíes que recorren avenidas en Barcelona, pavorreales en las calles de Madrid, cabras en Gales, un puma en Santiago de Chile, además de cientos de gaviotas que inundan las playas de Lima, flamencos en Bombay y patos salvajes que pasean por París. En México, las ballenas han regresado a la bahía de Acapulco, cuyas aguas se iluminan por la noche gracias a la presencia de millones de microorganismos bioluminicesntes, los cocodrilos nadan en la playa de La Ventanilla, Oaxaca, un jaguar es visto caminando en el estacionamiento de un hotel de Tulum y osos nadan en las albercas de las elegantes casas de San Pedro de Garza García en Monterrey (Durand, L., 2020, Pág. 1-2)

Todas estas noticias nos hacen reflexionar sobre las relaciones de poder y dominación que el ser humano moderno, capitalista y occidental ejerce hacia el mundo animal y la madre naturaleza, en la que solamente estos han podido ser libres cuando el ser humano ha estado cautivo. Hay quienes piensan que la naturaleza está reclamando lo que es suyo e incluso que el ser humano es el verdadero virus. La realidad es que los humanos nos consideramos omnipotentes con habilidades y capacidades únicas y excepcionales, colocando al mundo animal, plantas y demás organismos por debajo actuando como vasallos de las acciones del ser superior. Pero la crisis pandémica de la COVID-19 ha sacado a la luz la fragilidad del ser humano ante una entidad casi viva y capaz de desestabilizar nuestra normalidad.

Por lo menos por un tiempo, no podremos ocupar los lugares que habitamos y veremos cómo los animales, ahora poderosos —pues parecen libres de contagio— , se presentan y hacen uso de ellos. No estamos acostumbrados a esto y esta subversión es parte de lo que nos sorprende. (Durand, L., 2020, Pág. 2)

En definitiva, el coronavirus nos ha hecho reflexionar y nos ha posicionado en el lugar de la vulnerabilidad y la mortalidad, y nos ha mostrado que el mundo sana y se recupera de forma temporal. El poder ver a estos animales en las ciudades nos recuerda que no vivimos solos y que los animales salvajes siguen conviviendo con las personas y respetándolas, debemos seguir teniéndoles en cuenta y pensar que no todo está perdido, debemos llegar a la reflexión de cómo responder, hacernos responsables y gestionar esta realidad. Ser conscientes y afirmar los peligros de entender lo humano como ser superior de los animales, plantas y todos los seres y objetos que ocupan el planeta. Existe la necesidad de inclusión y de aceptar que venimos de un entramado más extenso, buscar el equilibrio de convivencia entre humanos, animales, plantas, etc., teniendo en cuenta los límites y posibilidades de cada uno. Si destruyes lo que te da la vida te destruyes a ti misma.

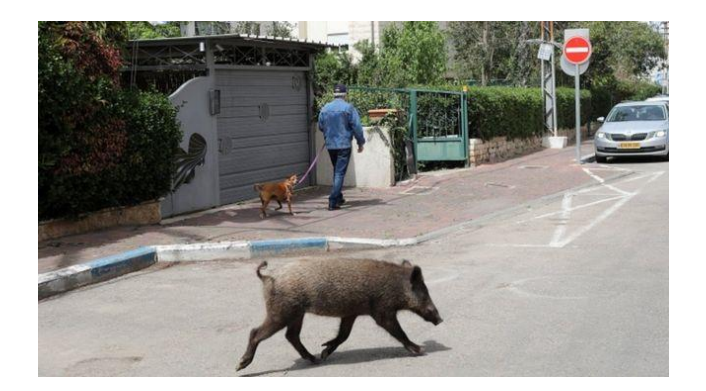

*Imagen 15.* BBC News. (2020) En Israel, concretamente en la ciudad de Haifa, los jabalíes han aprovechado la casi nula actividad humana en las calles para campar a sus anchas.

#### <span id="page-22-0"></span>**3.3. Referentes**

#### <span id="page-22-1"></span>*3.3.1. Alberto Durero*

Alberto Durero (1471-1528) es uno de los artistas del renacimiento alemán más reconocidos. Fue conocido por sus pinturas, dibujos, grabado y escritos de arte. Sus xilografías son muy famosas por Europa, ya que plasma su dominio en la técnica, los efectos de luces y sombras, etc., colocándolo, como uno de los pioneros más famosos del grabado en toda la historia. Su obra más famosa es *Apocalipsis* en la que elaboró quince xilografías fantásticas entre los años 1496 y 1498, fue una obra maestra en el campo del grabado, generando con sus líneas magistrales creaban un efecto vigoroso. Los Cuatro Jinetes del Apocalipsis, la Bestia y su número, el Sumo Sacerdote, el Cordero, Babilonia y la prostituta, la Mujer vestida de sol, Nueva Jerusalén, estos fueron algunos de los títulos de las famosas xilografías de este libro.

Las imágenes del *Apocalipsis*, además de otras muchas, demuestran la personalidad religiosa de Durero. Sin duda la elección del tema da cuenta de la atmósfera de la época, impregnada de una tremenda inquietud religiosa que cristalizará en el cisma protestante. La necesidad de reforma se encontraba latente desde el siglo XV frente al abuso de poder eclesiástico y al incremento de la riqueza del Clero. Esta situación dará lugar en Alemania a la revisión de los dogmas de la Iglesia, iniciada en su seno por el monje agustino Martín Lutero. (Ramírez Alvarado, M. D. M. 2013, Pág. X)

Otra de las obras más famosas de este artista es *El rinoceronte.* Esta pieza fue realizada simplemente basándose en una carta y en un dibujo que le enviaron, él nunca vio al animal previamente.

En la carta redactaba el romano Plinio, el Viejo, cómo el Rey de Portugal de aquel momento, había traído semejante animal vivo desde la india. Se describía diciendo que este animal tenía el color de una tortuga moteada y estaba casi recubierto de gruesas escamas. Es del tamaño de un elefante, con las patas más cortas y es casi invulnerable. Tiene un poderoso y puntiagudo cuerno en la punta de su nariz, que lo afila en las rocas. El elefante es su mayor enemigo. El elefante se asusta del rinoceronte, pues, cuando se encuentran, el rinoceronte carga con

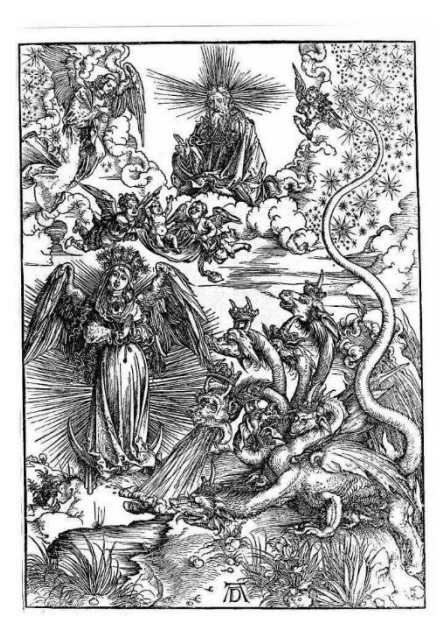

*Figura 16.* Alberto Durero. El dragón con las siete cabezas. Apocalipsis.

la cabeza entre sus patas delanteras y desgarra el estómago del elefante, contra lo que este es incapaz de defenderse. El rinoceronte está tan bien acorazado que elefante no puede herirlo. Se dice que el rinoceronte es rápido, impetuoso y astuto.

Al ser los animales una de las grandes pasiones de Alberto Durero, y por ser el pionero de la xilografía, ha sido uno de mis referentes artísticos principales en la elaboración de mis xilografías.

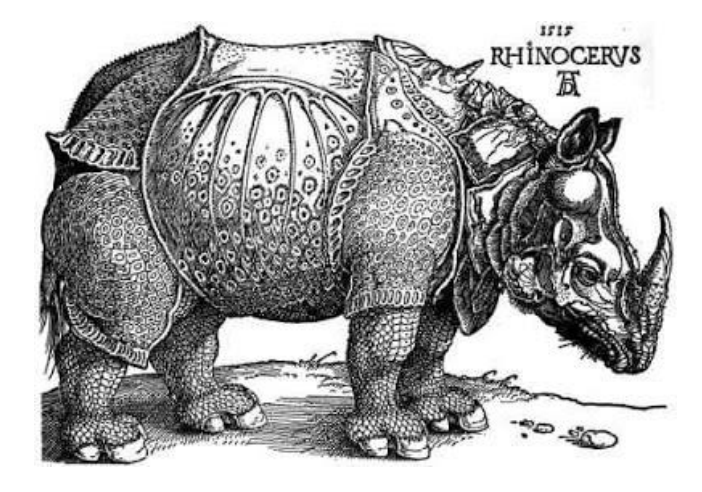

*Imagen 17.* Alberto Durero. El rinoceronte

#### <span id="page-23-0"></span>*3.3.2. Rachael louise hibbs*

Rachel Louise Hibbs es una joven artista londinense del campo del linograbado que destaca en Instagram con sus ilustraciones xilográficas. Sus obras se caracterizan por ser representaciones con motivos vegetales generalmente y en ocasiones representa animales en linóleo sobre papel reciclado. Las planchas son siempre en monocromo variando entre el negro y el rojo, aunque la mayoría son en negro. Uno de los detalles más interesantes de sus obras es la capacidad de tallar los dibujos con minuciosidad creando pequeños detalles y texturas difíciles de conseguir en este tipo de técnicas. El interés y sensibilidad de Rachel por el mundo de la naturaleza y su fascinación por la flora y la fauna me representa mucho personalmente y es por eso por lo que ha sido una referente artística bastante importante en este trabajo.

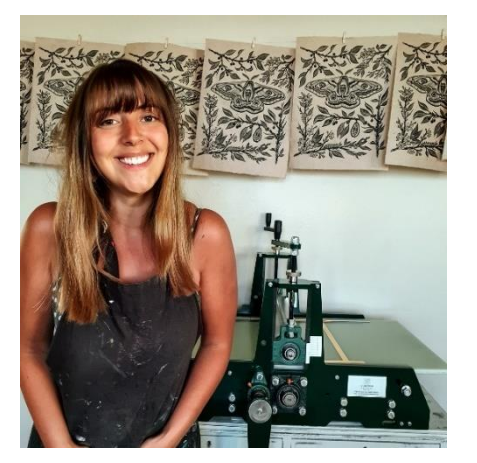

*Figura 18.* Retrato de Rachael Louise Hibbs

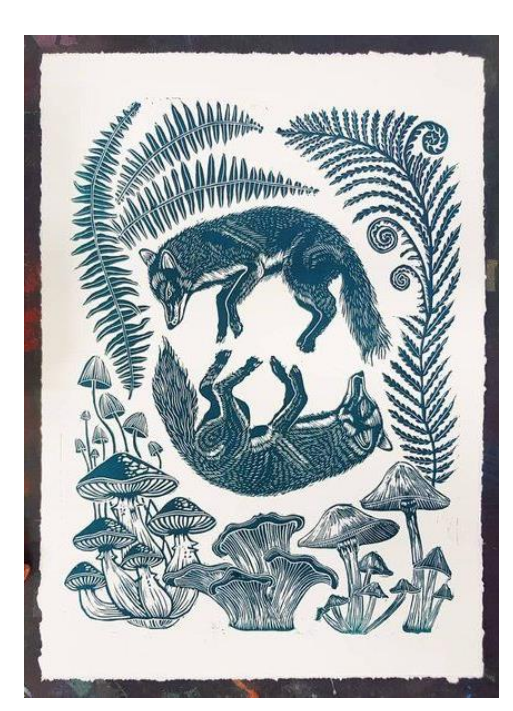

*Figura 19.* Rachael Louise Hibbs. `Forest Floor´

#### <span id="page-24-0"></span>*3.3.3. Sam Marshall*

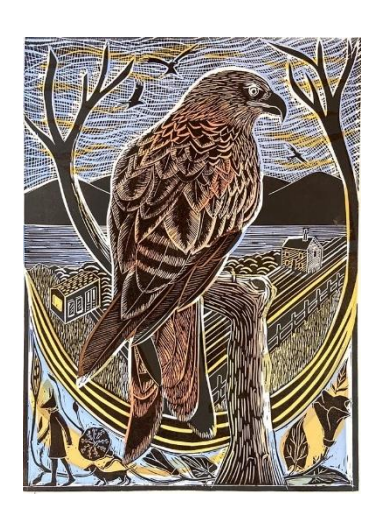

*Figura 20.* Sam Marshall. 'Red Kite'

Samantha Marshall es una artista inglesa nacida en Northampton. Está especializada en el grabado y en concreto en la xilografía. Ella trabaja en sus obras con materiales como el linóleo mayoritariamente, aunque puede variar su técnica con planchas de madera. También tiene otra ocupación de profesora de grabado en 'the Royal Drawing School'. Su trabajo se centra generalmente en representar escenas donde representa diferentes tipos de animales, como su perro de raza teckel 'Miss Marple', creando escenarios donde predomina la naturaleza. Sam dice en su blog: "My work is inspired by the landscapes and animals that surround me both real and imaginary." Su obra está cargada de pequeños detalles que hacen que las ilustraciones cobren diferentes tipos de texturas. En cuanto al uso de color, esta artista varía su gama cromática utilizando en muchas ocasiones varios colores en una plancha, generando así estampas expresivas.

Sam Marshall ha sido una referente en el proceso de ilustración y sobre todo en las composiciones que crea en sus dibujos. Como vincula la figura principal en el espacio, con el juego de luces y sombras y los detalles, influida por su

entorno diario.

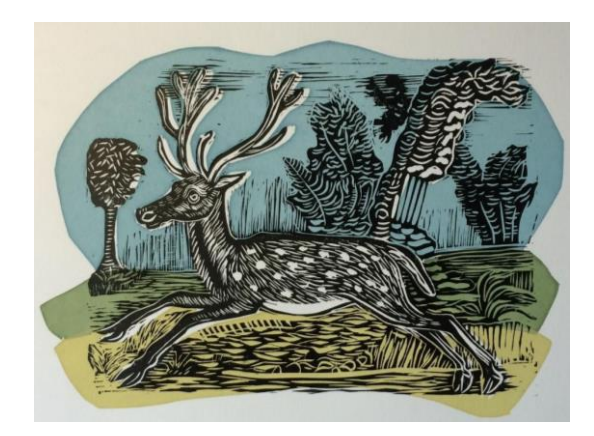

*Figura 21. Sam Marshall. Estampa.*

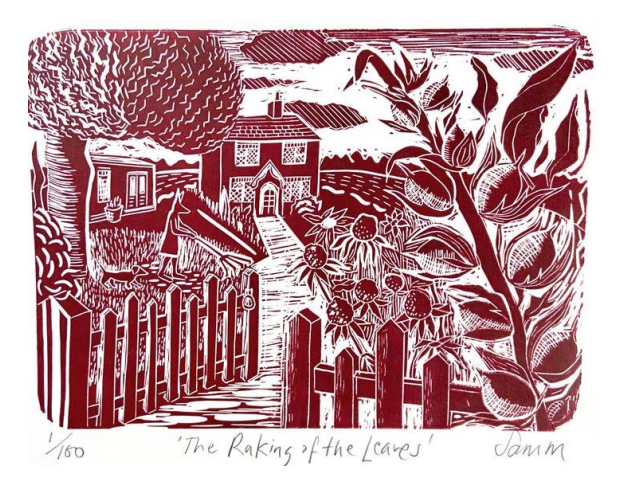

*Figura 22.* Sam Marshall. 'The raking of the leaves'

#### <span id="page-25-0"></span>*3.3.4. National geographic*

El National Geographic es una de las organizaciones internacionales sobre naturaleza, ciencia, educación, geografía, medio ambiente, cultura, etc., más grande del mundo. Fue fundada por Gardiner Greene Hubbard en 1888, en Estados Unidos. Inicialmente se publicaban revistas mensuales con contenido diverso y al ver la popularización de la organización y la demanda, se creó un programa de televisión con este tipo de contenido educacional, cultural y científico. Comenzó a emitirse por televisión, ofreciéndo documentales, en el año 1964. Es también muy reconocida por la calidad de su contenido y de sus fotografías, llevando a cabo concursos en los que participa gente de todo el mundo. Patrocinan también expediciones para obtener información de los más recónditos lugares del mundo, y han descubierto el pico más alto de Canadá en la primera expedición que patrocinaba. Su reconocimiento a nivel mundial es de un nivel altísimo gracias a la información de calidad que ofrece a todas las personas para que incremente el conocimiento sobre el mundo que nos rodea.

National Geographic ha sido desde un primer momento el referente conceptual fundamental para mi proyecto. Gracias a la información que obtuve a través de su página web sobre los animales salvajes que se paseaban por las ciudades de todo el mundo di forma a la idea que llevaba meses planteando en mi cabeza. Permitiéndome obtener más información sobre este tema, que ya había escuchado hablar en las noticias durante el confinamiento. Desde pequeña he tenido una gran influencia sobre esta organización ya que siempre me ha fascinado el mundo natural y al tener referencia de mi padre que coleccionaba libros y revistas de esta entidad, mucho del conocimiento que tengo sobre naturaleza lo he obtenido gracias a la información recopilada del National Geographic. El trabajo que se realiza en esta organización me parece muy profesional, con carácter muy expresivo y emblemático en sus documentales e imágenes.

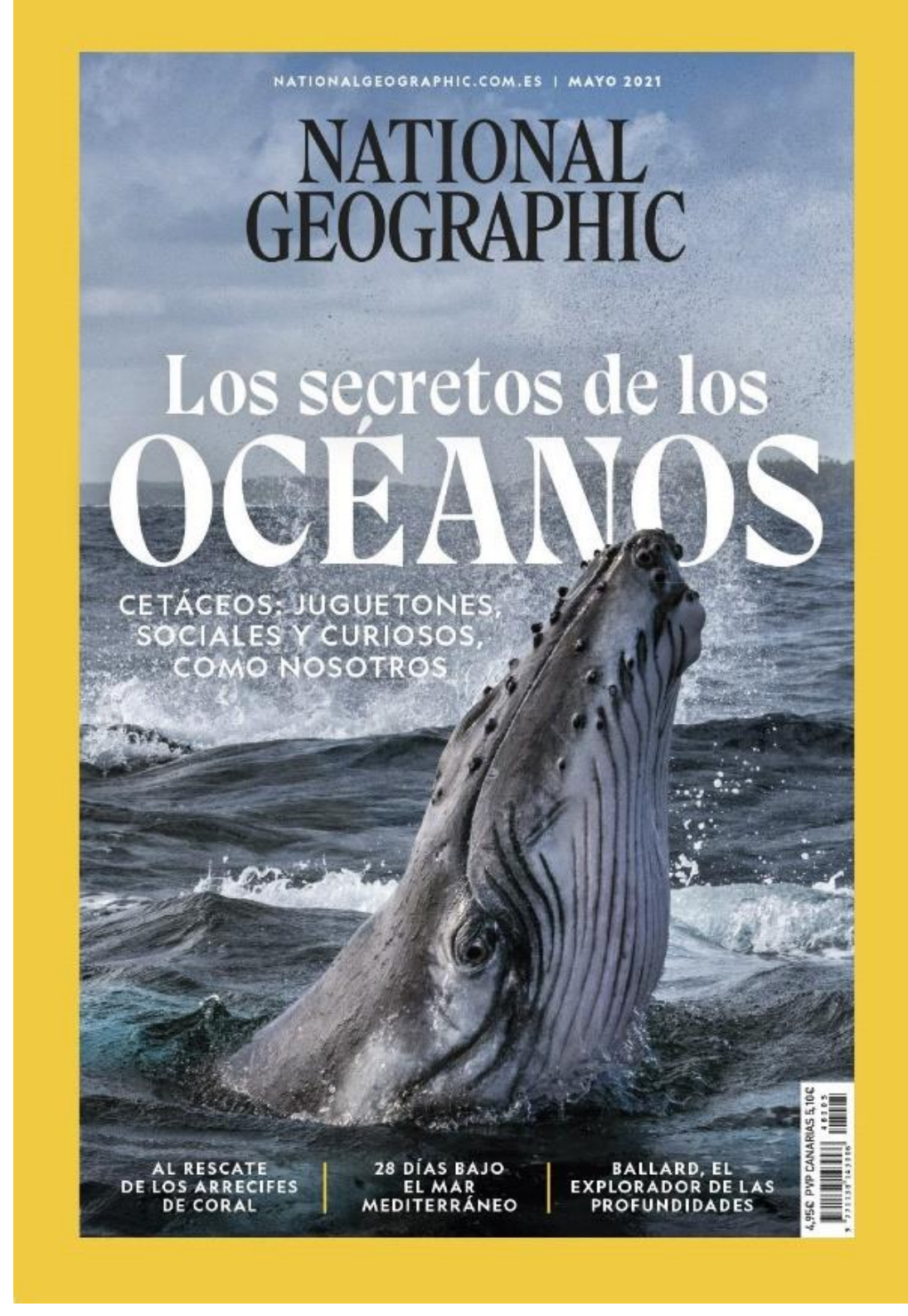

*Figura 23*. National Geographic. Mayo 2021. Los secretos de los océanos. Portada revista.

### <span id="page-28-0"></span>**4. Producción artística**

#### <span id="page-28-1"></span>**4.1. Proceso de creación y descripción técnica**

En este proyecto, se han realizado una serie de ilustraciones estampadas dibujando y tallando de una manera expresiva, detallada y con trazos directos. Durante este proceso se han hecho una serie de bocetos de los dibujos, unas cuantas pruebas ya cuando se estaba en el proceso de estampación y para concluir la elección de la serie final. De modo que, a partir de referentes fotográficos, se ha buscado la manera crear unas ilustraciones que tengan equilibrio entre ellas y en cada una de las mismas; examinando los diferentes tipos de animales salvajes que se han elegido e integrándolos en el espacio urbano creado.

Puesto que el tema que se pretende ilustrar es el acercamiento de animales salvajes a la urbe, el abuso de poder por parte de ser humano, se han representado las figuras de los animales salvajes de manera realista, sin caricaturizar. Mostrándose así de manera pasiva e indiferente en dos de las planchas y en las otras dos con carácter activo, mirando fijamente hacia el espectador. El concepto tratado, se simboliza mediante la representación simplificada de estructuras como edificios, contenedores, vallas, farolas, césped, etc., de maneta dinámica. Creando así un escenario urbano ficticio en el que los animales interactúan en él.

Como se mencionaba en la introducción, los planteamientos y conocimientos obtenidos en la asignatura Xilografía, impartida por Fernando Evangelio, en torno a las ilustraciones, han sido de gran importancia en el proceso práctico de este trabajo. Así, a la hora del proceso de estampación se ha podido generar varias pruebas de cada una de las ilustraciones, haciendo pruebas con diferentes texturas siendo así de importante relevancia el tipo de línea que reside, permitiéndonos así experimentar diferentes maneras de crear texturas para cada elemento que se representa.

Los recursos visuales que se han tenido en cuenta en la serie final y asimismo en los bocetos previos, son: el uso de la línea con un sentido estructural, la generación de texturas con diferentes tipos de gubias (más finas, más gruesas, etc.), la búsqueda de un equilibrio dentro de la imagen, simplificación de las estructuras urbanas para dar dinamismo.

A la hora de realizar bocetos para ver cuál era el tipo de animales que escoger representar, realicé una búsqueda exhaustiva de vídeos e imágenes en internet de animales salvajes que se hayan acercado a ámbitos urbanos. Realicé varios dibujos de diferentes animales, entre ellos cabras, patos, ciervos, valorando la anatomía de cada uno y los detalles que podría crear a partir de cada uno ya que tienen pelajes diferentes. Una vez hecho los bocetos, analicé todos e hice una elección de cuatro de ellos, siendo estos los que más concordaban con la idea.

Una vez elegidos los animales estuve valorando el tipo de composición que quería crear en cada una de las planchas. Realizando composiciones en donde la figura principal, en este caso el animal, estaba en primer plano, reproduciendo únicamente su cabeza y hasta la mitad del pecho. La idea inicial fue colocar al lado de los animales unas frases criticando el abuso que se ejerce contra ellos y la reapropiación del espacio urbano que estaban ejerciendo, en este caso representándolos de manera más animada, no tan realista. Pero finalmente me decanté por la idea de crear un escenario urbano con los animales interactuando dentro del espacio, basándome en los vídeos encontrados en los que se mostraban estos casos en la vida real.

Teniendo ya dibujadas las ilustraciones, estuve valorando el tipo de soporte en el que quería tallarlo. Al haber realizado previamente a la elección tallas en diferentes tipos de materiales como son el contrachapado, el dm, el PVC espumado y el linóleo. El material que más se ajustaba a mis necesidades era el linóleo, ya que permite crear más detalles y texturas al ser un material más blando que el resto nombrados y siendo animales las figuras que quería tallar y al tener estos numerosos detalles tanto por la anatomía, como por el pelaje.

Compré cuatro planchas de la misma medida para que no hubiera diferencia de tamaño en unas con otras, ya que al ser una serie pensé que tuvieran la misma medida sería importante. Las planchas de linóleo tienen un tamaño de 24'8 x 33'2 cm. Al ser de color gris el linóleo que obtuve (pueden variar de color dependiendo de la aleación de materiales formados, puede ser marrón, blanco, etc.), escogí un papel de calco color negro para mayor facilidad a la hora de tallar. Con este papel lo que se hace es colocarlo encima de nuestra plancha con el lado de la tinta hacia el lado de la plancha, colocándolo bien sujeto para que no se desplace, y encima de del papel de calco se coloca el papel con el dibujo que se quiera transferir a la plancha. Lo que se hace es repasar el dibujo para que de esta manera con la presión que se ejerce al repasarlo, se plasma la tinta de la hoja de calco en la superficie de la plancha, para comenzar a tallar el linóleo.

Una vez tuve el dibujo transferido a la plancha, comencé a tallarla de manera rigurosa y cuidadosa, variando de gubias dependiendo del grosor de la línea que quería utilizar o los tipos de texturas que quería crear. Para tallar los fondos utilicé una gubia de media caña ya que abarca bastante material para vaciar cantidades grandes. Hice uso de la gubia en forma de V para perfilar las figuras de los animales, crear su pelaje y para dar texturas a las farolas, por ejemplo, la hierba y algunos elementos más. Con la gubia en forma de U trabajé para tallar elementos más pequeños y para dar profundidad.

Tras el proceso de tallar las xilografías tuve que reservar laboratorio cuatro veces en la Facultad de Bellas Artes de Sant Carles, adaptándome a los horarios y fechas disponibles que te ofrecían. Una vez me autorizaron el permiso de utilizar el taller de xilografía, fui a estampar mis planchas ya talladas.

A la hora de escoger el tipo de papel, me decanté por el de la marca Pop'Set, ya que es un papel con el que ya había estampado anteriormente y se adapta muy bien a la hora de estampar linóleo. Obtuve tres papeles de color blanco, con medida de 70 x 100 cm cada uno, con un gramaje de 240 gr, seccionándolos cada uno hasta cortarlos a la medida de la plancha de linóleo.

Para realizar el proceso de estampación desde un primer momento me decidí por producirlo con la prensa vertical de Husillo que encontrábamos en el taller, aun teniendo todos los demás tipos de presa disponibles para el uso del alumnado.

La tinta que usé fue la tinta de marca Offset, esta tinta es industrial y también se utiliza para la imprenta y para la técnica de litografía. Simplemente utilicé el color negro ya que mis trabajos suelen ser en monocromo y se adecuaba más a mis dibujos y a la seriedad del tema tratado. Con la espátula esparcí la tinta con la cantidad adecuada encima de la mesa y con el rodillo la amasé y entinté de manera equitativa todas las partes de la plancha para que a la hora de prensarlo no hubiera partes con falta de tinta. Realicé tiradas de alrededor seis estampas por cada una de las planchas talladas. A la hora de realizarlas hubo algunas estampas que tuvieron excesos de tinta, otras en las que tenían escasa tinta y otras pruebas varias que salieron erróneas.

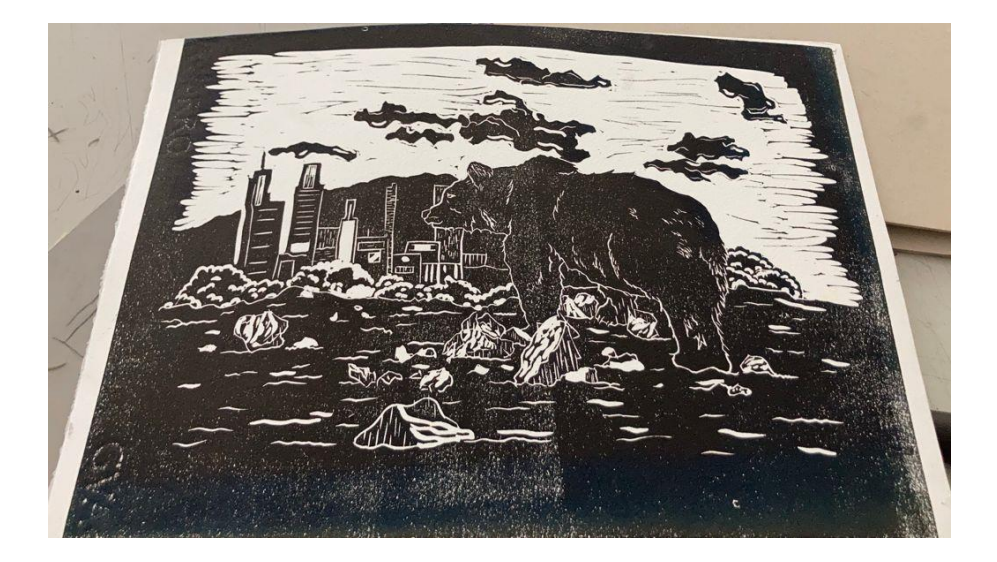

*Figura 24.* Inés Ramírez Arrieta. Prueba de cancelación por carencia de tinta.

Al pasar el tiempo necesario en el que se secaron las ilustraciones, realicé una selección de las que mejor tirada tuvieron con la tinta precisa. Y por consiguiente finalizar el proceso práctico de este proyecto.

#### <span id="page-32-0"></span>**4.2. Obra final**

#### *El zorro*

En el Anexo 1, podemos encontrar una de las xilografías que representa un zorro como figura principal, se encuentra dentro de un espacio urbano rebuscando en una papelera. Esta estampa está hecha a tinta monocroma de color negro. Cabe destacar los detalles formados en el pelaje del zorro y en la yerba.

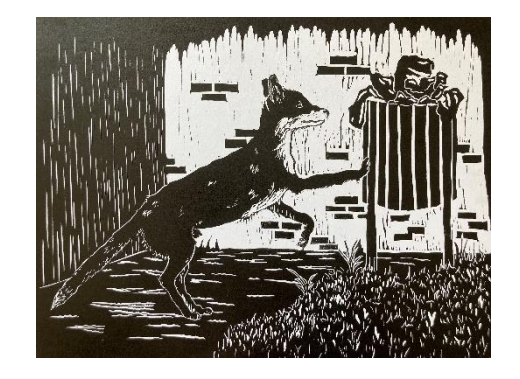

*Figura 25.* Inés Ramírez Arrieta. El zorro. 24'8 x 33'2 cm

#### *El oso*

En el Anexo 2, podemos observar otra de las estampas en la que se representa un oso mirando hacia el horizonte donde se encuentra una gran ciudad. Plasmada en el papel también con tinta negra. Cabe destacar los detalles de las texturas formadas en las rocas y en los arbustos del fondo. Las texturas de las nubes las he creado con un trapo a la hora de estampar con la plancha ya entintada.

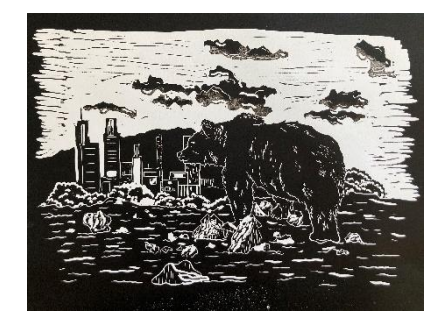

*Figura 26.* Inés Ramírez Arrieta. El oso. 24'8 x 33'2 cm

#### *Los jabalíes*

En el Anexo 3 encontramos la xilografía en la que se muestra a dos jabalíes comiendo restos de comida de los tres contenedores de al lado, uno de ellos mirando hacia el espectador. Representada con tinta negra monocroma. Los detalles más simbólicos son los del pelaje de las dos figuras principales.

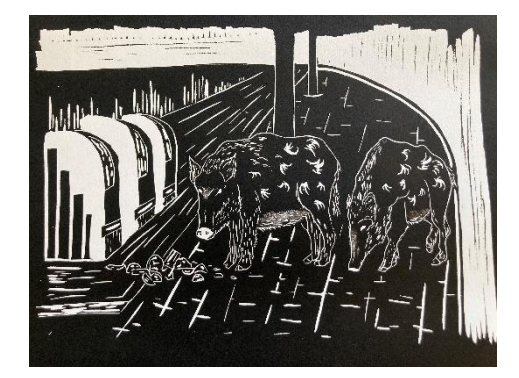

*Figura 27.* Inés Ramírez Arrieta. Los jabalíes. 24'8 x 33'2 cm

#### *El ciervo*

En el Anexo 4 observamos la última de las ilustraciones en las que se muestra a un ciervo mirando de frente al espectador. Al igual que el resto de las estampas, está representada con tinta negra. Cabe destacar el detalle de los reflejos de luz y sombre en la ventana y la hierba.

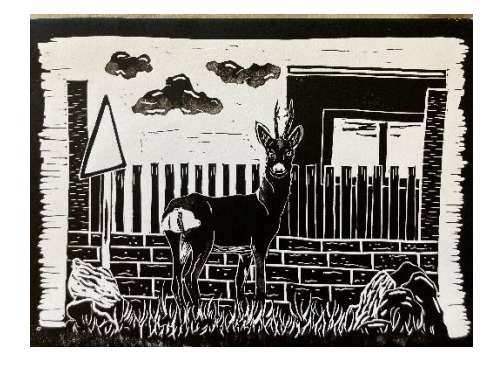

*Figura 28.* Inés Ramírez Arrieta. El ciervo. 24'8 x 33'2 cm

## <span id="page-34-0"></span>**5. Conclusión**

A lo largo de este proyecto presentado, se han llevado a cabo los objetivos propuestos, cumpliéndolos de manera correcta. El tema central, sobre el acercamiento de los animales salvajes a las ciudades durante la cuarentena humana, se ha desarrollado a partir de la indagación de estos conceptos a través de distintas fuentes; relacionándolo, por un lado, con la represión y el aprovechamiento por parte de la raza humana hacia los animales en general, y por otro, con la técnica de la xilografía, desarrollando la máxima información posible acerca de ésta. De este modo, se han creado una serie de ilustraciones creadas con la técnica hablada representando el tema escogido. La figura del animal se integra con las estructuras de los edificios, la hierba y los elementos urbanísticos representados, a los que se les atribuye un sentido simbólico. A través de la búsqueda de referentes plásticos y conceptuales, se ha creado una línea de trabajo con los conceptos expuestos.

A la hora de llevar a cabo el trabajo teórico, me he encontrado con una limitación de información referente al mundo animal durante la pandemia, siendo un tema bastante reciente y del cual no se han llevado a cabo suficientes investigaciones o no se han elaborado demasiados artículos académicos.

Me interesa tratar temas del medio ambiente, ya que tiene mucha relación con el tema que hemos tratado en el proyecto e incluso se podría sensibilizar y concienciar también a la gente respecto a esta cuestión ya que es una realidad actual que nos afecta a todo el mundo.

Otro de mis intereses a la hora de elaborar este proyecto es llegar a crear una sensibilización a la sociedad acerca de las relaciones de poder que el humano ejerce a los animales. La idea es exponer este trabajo para lograr este objetivo. Sin embargo, considero que este proyecto ha sido coherente, y que me ha permitido avanzar personalmente en mi producción artística, permitiéndome reconocer y mejorar mi estilo y la técnica del linóleo, así como referencias e influentes.

He realizado este trabajo con una motivación bastante alta ya que he tratado un tema de mucho interés personal y que entra dentro de mi esquema de valores, luchando en primer lugar con actitudes dirigidas a los derechos y contra el maltrato de los animales tanto dom y en segundo lugar con activismo y participación social.

## <span id="page-35-0"></span>**6. Bibliografía**

- Artigas, M. (2020). La naturaleza salvaje reconquista la ciudad por el coronavirus. National Greographic España. Recuperado de https://www.nationalgeographic.com.es/ciencia/naturaleza-salvajereconquista-ciudad-por-coronavirus\_15346
- Bellido Jiménez, M.J. y Gallardo Montero, P.P. (1991) El Color y Técnicas de Impresión en la Escuela. Algeciras (Cádiz), Centro de Profesores. Págs. 63- 64-65-67.
- Durand, L. (2020). COVID-19 y el retorno de los animales: apuntes desde la etnografía multiespecie.
- Evangelio Rodríguez, F. (2014). *Material de consulta. Xilografía. La xilografía, el linograbado y otras técnicas de estampación en relieve.* Universidad Politécnica de Valencia. Recuperado de https://poliformat.upv.es/access/content/group/GRA\_10410\_2020/LA%2 0EDICI%C3%93N/La%20Edicio%CC%81n%20de%20Grabados.pdf
- Evangelio Rodríguez, F. (2020). *Explicación de la prensa tipográfica sacapruebas*. [video] Recuperado de [https://media.upv.es/#/portal/video/5bf315c0-](https://media.upv.es/#/portal/video/5bf315c0-0877-11eb-8235-09c607563879) [0877-11eb-8235-09c607563879](https://media.upv.es/#/portal/video/5bf315c0-0877-11eb-8235-09c607563879)
- Evangelio Rodríguez, F. (2020). *Explicación del tórculo adaptado para xilografía.*  [video] Recuperado de [https://media.upv.es/#/portal/video/4c817dd0-](https://media.upv.es/#/portal/video/4c817dd0-0876-11eb-8235-09c607563879) [0876-11eb-8235-09c607563879](https://media.upv.es/#/portal/video/4c817dd0-0876-11eb-8235-09c607563879)
- Evangelio Rodríguez, F. (2020). *Explicación del uso de la prensa hidráulica.*  [video] Recuperado de [https://media.upv.es/#/portal/video/0083b760-](https://media.upv.es/#/portal/video/0083b760-08bf-11eb-8235-09c607563879) [08bf-11eb-8235-09c607563879](https://media.upv.es/#/portal/video/0083b760-08bf-11eb-8235-09c607563879)
- Evangelio Rodríguez, F. (2020). *Explicación del uso de la prensa de husillo*. [video] Recuperado de [https://media.upv.es/#/portal/video/266e5e50-08cc-](https://media.upv.es/#/portal/video/266e5e50-08cc-11eb-8235-09c607563879)[11eb-8235-09c607563879](https://media.upv.es/#/portal/video/266e5e50-08cc-11eb-8235-09c607563879)
- Evangelio Rodríguez, F. (2020). *Explicación del uso de la prensa de palanca.*  [video] Recuperado de [https://media.upv.es/#/portal/video/5ad6b860-](https://media.upv.es/#/portal/video/5ad6b860-08bb-11eb-8235-09c607563879) [08bb-11eb-8235-09c607563879](https://media.upv.es/#/portal/video/5ad6b860-08bb-11eb-8235-09c607563879)
- Kreis, S. (2004). The printing press. *The History Guide.* Recuperado de https://users.manchester.edu/FacStaff/SSNaragon/Kant/lp/Readings/11- Kreis,%20Printing%20Press.pdf
- Louise Hibbs, R. (2020). Botanical Inspired Linocut Prints. *Jackson´s.* Recuperado de [www.jacksonsart.com/blog/2020/06/24/rachael-louise-hibbs](http://www.jacksonsart.com/blog/2020/06/24/rachael-louise-hibbs-botanical-inspired-linocut-prints/)[botanical-inspired-linocut-prints/](http://www.jacksonsart.com/blog/2020/06/24/rachael-louise-hibbs-botanical-inspired-linocut-prints/)
- Lucía Megías, J. M. (2009). Tipos de estampación. Recuperado de https://eprints.ucm.es/id/eprint/8818/1/02\_01Tipos\_de\_grabados.pdf
- Macdonald, H. (2020). Animals are rewildening our cities. On YouTube, at least. The New York Times Magazine. Recuperado d[e https://nyti.ms/2RDqwkw](https://nyti.ms/2RDqwkw)
- Montero, P. P. G. (1999). La linografía como técnica de impresión en el aula. *Kikiriki. Cooperación educativa*, *54*, 70-72. Recuperado de [https://edicionesgallardoybellido.com/pdf/articulos/articulo%203.%20lin](https://edicionesgallardoybellido.com/pdf/articulos/articulo%203.%20linografia.pdf) [ografia.pdf](https://edicionesgallardoybellido.com/pdf/articulos/articulo%203.%20linografia.pdf)
- Pérez, S., (2012). "El Rinoceronte" de Durero. *Taxidermidades.* Recuperado de https://www.taxidermidades.com/2012/12/el-rinoceronte-dedurero.html
- Ramírez Alvarado, M. D. M. (2013). Imágenes del fin del mundo: El apocalipsis en las xilografías del artista alemán Alberto Durero. *Alpha (Osorno)*, (36), 159-176. Recuperado de https://scielo.conicyt.cl/scielo.php?pid=S0718- 22012013000100011&script=sci\_arttext&tlng=en
- Reyes, A. R. (2020). El pensamiento crítico descolonizador ante la objetivación de la naturaleza y de los seres humanos. *Solar: Revista de Filosofía Iberoamericana*, *16*(2), 63-78.
- Rose, D. B., Van Dooren, T. y Chrulew, M. (2017). Introduction: Telling extinction stories.
- Rose, D. B., Van Dooren, T. y Chrulew, M. (eds.). *Extinction studies. Stories of time, death and generations*. Columbia University Press, New York. (pp:1-17).
- Soto. R. (2018). Las Gubias, Tipos, Usos y Más. Recuperado de https://decarpinteria.net/las-gubias-tipos-usos-cuidados/

Westheim, P. (1954). El grabado en madera.

## <span id="page-37-0"></span>**7. Índice de figuras**

- *Figura 1.* Xilografía de Pablo Picasso. Recuperado de https://totenart.com/tutoriales/que-es-la-xilografia/?hcb=1
- *Figura 2.* Piedra de Arkansas. Recuperado de https://www.classicconservation.com/es/piedras-afilar-arkansas/68-piedraarkansasrectangular1.html
- *Figura 3*. Gubia con forma de U o curvas. Recuperado de https://mitiendadearte.com/gubias-para-talla-con-forma-de-u-2mm.html
- *Figura 4.* Gubia plana. Recuperado http://www.gubia.pe/produkt/73/3102020 dos-cerezas-corte-1-angular-doble-bisel-20mm-gubia-recta-plana.htm
- *Figura 5.* Gubia de media caña. Recuperado de http://www.gubia.pe/produkt/568/3110016-dos-cerezas-corte-10-16mmgubia-recta-media-caa.htm
- *Figura 6.* Gubia en forma de V. Recuperado de http://www.gubia.pe/produkt/1232/5639006-dos-cerezas-corte-39-6mm-75-hoja-corta-mango-pera-gubia-recta-en-v.htm
- *Figura 7.* Gubia en forma de cuchara. Recuperado de https://www.classicconservation.com/es/35-gubias-pfeil
- *Figura 8.* Fernando Evangelio. 2014. Corte de la madera para el trabajo de la xilografía a fibra. Recuperado de file:///C:/Users/usuario/Desktop/TFG/APUNTES\_XILOGRAF%C3%8DA.pdf
- *Figura 9.* Fernando Evangelio. 2014. Corte de la madera para el trabajo de la xilografía a contrafibra. Recuperado de file:///C:/Users/usuario/Desktop/TFG/APUNTES\_XILOGRAF%C3%8DA.pdf
- *Figura 10.* Prensa de Husillo. Realizada en la Facultad de Bellas Artes de la Universidad Politécnica de Valencia
- *Figura 11*. Detalle de prensa de Husillo. Realizada en la Facultad de Bellas Artes de la Universidad Politécnica de Valencia
- *Figura 12*. Prensa vertical de palanca. Realizada en la Facultad de Bellas Artes de la Universidad Politécnica de Valencia
- *Figura 13*. Prensa vertical hidráulica. Realizada en la Facultad de Bellas Artes de la Universidad Politécnica de Valencia

#### *Figura 14.* Tórculo

- *Figura 15.* BBC News. (2020) En Israel, concretamente en la ciudad de Haifa, los jabalíes han aprovechado la casi nula actividad humana en las calles para campar a sus anchas. Recuperado de <https://www.bbc.com/mundo/noticias-52216020>
- *Figura 16.* Alberto Durero. El dragón con las siete cabezas. Apocalipsis. Recuperado de [https://www.codicesmedievales.com/coleccion/alberto](https://www.codicesmedievales.com/coleccion/alberto-durero/apocalipsis-con-figuras-alberto-durero/)[durero/apocalipsis-con-figuras-alberto-durero/](https://www.codicesmedievales.com/coleccion/alberto-durero/apocalipsis-con-figuras-alberto-durero/)
- Figura 17. Alberto Durero. El rinoceronte. Recuperado de http://www.fogonazos.es/2007/08/el-rinoceronte-de-durero.html
- *Figura 18.* Retrato de Rachael Louise Hibbs. Recuperado de [https://www.jacksonsart.com/blog/2020/06/24/rachael-louise-hibbs](https://www.jacksonsart.com/blog/2020/06/24/rachael-louise-hibbs-botanical-inspired-linocut-prints/)[botanical-inspired-linocut-prints/](https://www.jacksonsart.com/blog/2020/06/24/rachael-louise-hibbs-botanical-inspired-linocut-prints/)
- *Figura 19. Figura 19.* Rachael Louise Hibbs. `Forest Floor´. Recuperado de https://www.pinterest.es/pin/573223858827555874/
- *Figura 20.* Sam Marshal. 'Red Kite'. Recuperado de <https://sammarshallart.bigcartel.com/category/linocuts>
- *Figura 21.* Sam Marshall. Estampa. Recuperado de <https://www.pinterest.es/pin/157696424428381786/>
- *Figura 22.* Sam Marshall. 'The raking of the leaves'. Recuperado de <https://sammarshallart.bigcartel.com/products?page=2>
- *Figura 23.* National Geographic. Mayo 2021. Los secretos de los océanos. Portada revista. Recuperado de <https://www.nationalgeographic.com/magazine/issue/may-2021>

*Figura 24.* Inés Ramírez Arrieta. Prueba de cancelación por carencia de tinta.

*Figura 25.* Inés Ramírez Arrieta. El zorro. 24'8 x 33'2 cm

*Figura 26.* Inés Ramírez Arrieta. El oso. 24'8 x 33'2 cm

- *Figura 27.* Inés Ramírez Arrieta. Los jabalíes. 24'8 x 33'2 cm
- *Figura 28.* Inés Ramírez Arrieta. El ciervo. 24'8 x 33'2 cm

## **8. Anexos**

**Anexo 1. El zorro**

<span id="page-40-1"></span><span id="page-40-0"></span>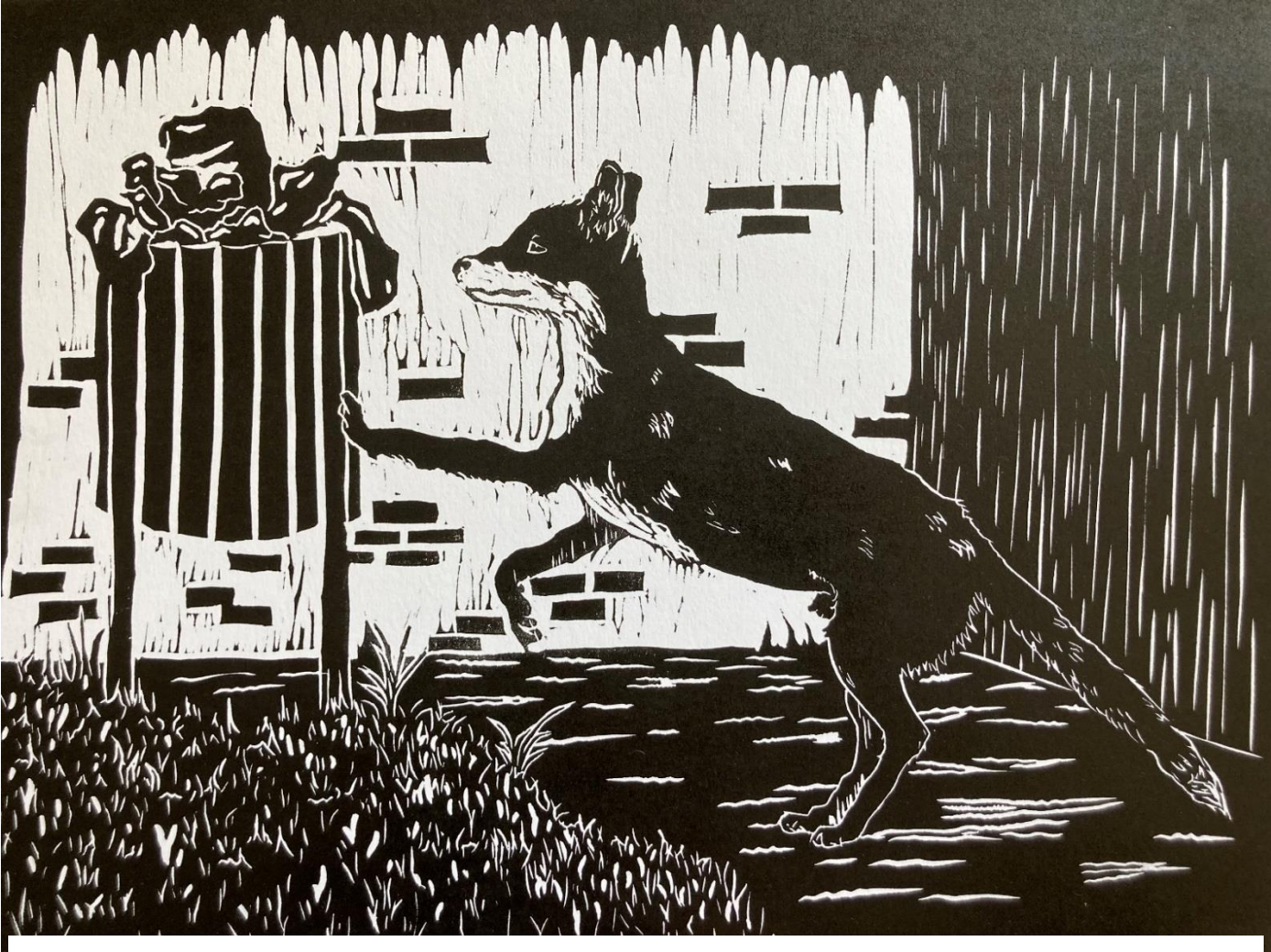

Inés Ramírez Arrieta. Título. El zorro. 24'8 x 33'2 cm. Xilografía

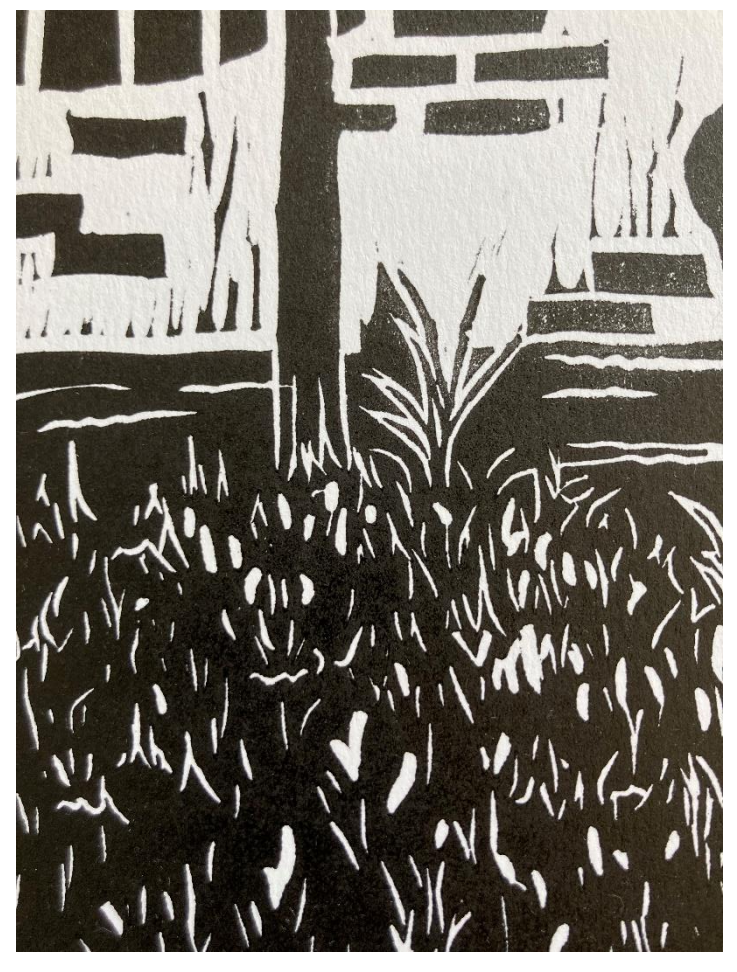

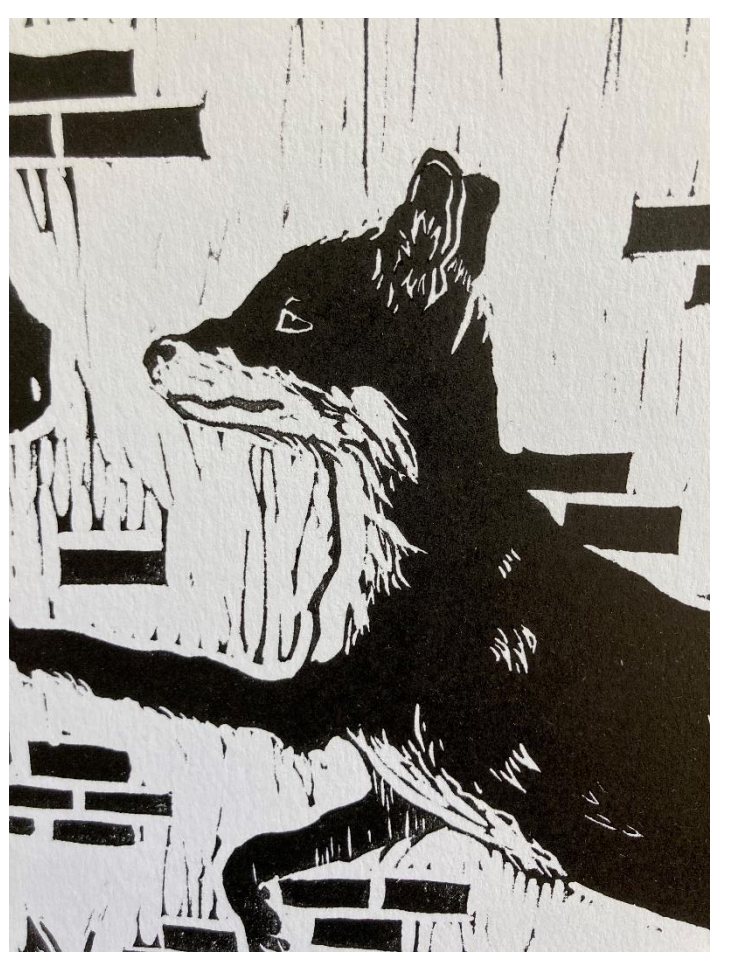

Inés Ramírez Arrieta. Plano detalle. "El zorro". Inés Ramírez Arrieta. Plano detalle. "El zorro".

### **Anexo 2. El oso**

<span id="page-42-0"></span>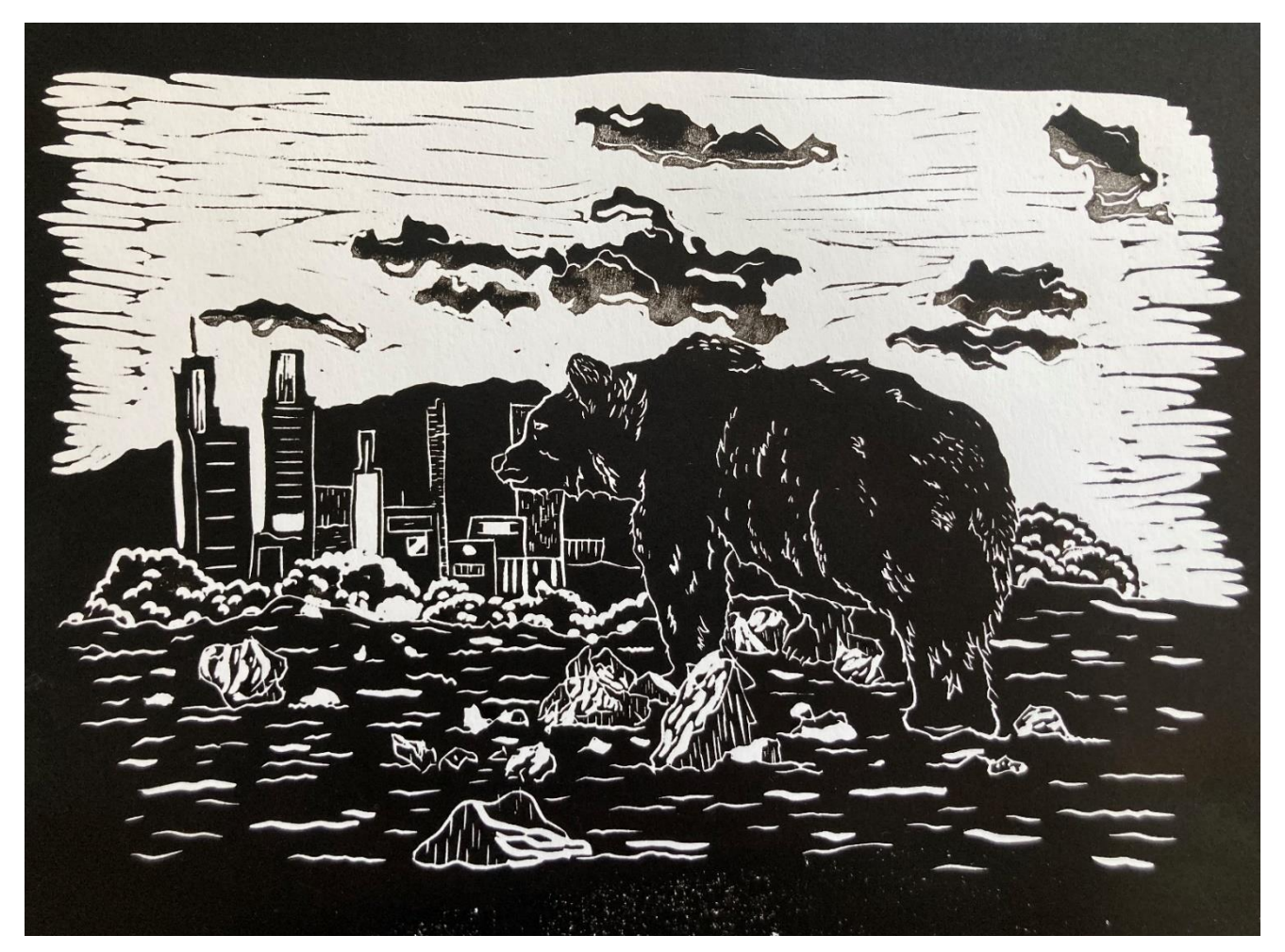

Inés Ramírez Arrieta. Título. El oso. 24'8 x 33'2 cm. Xilografía

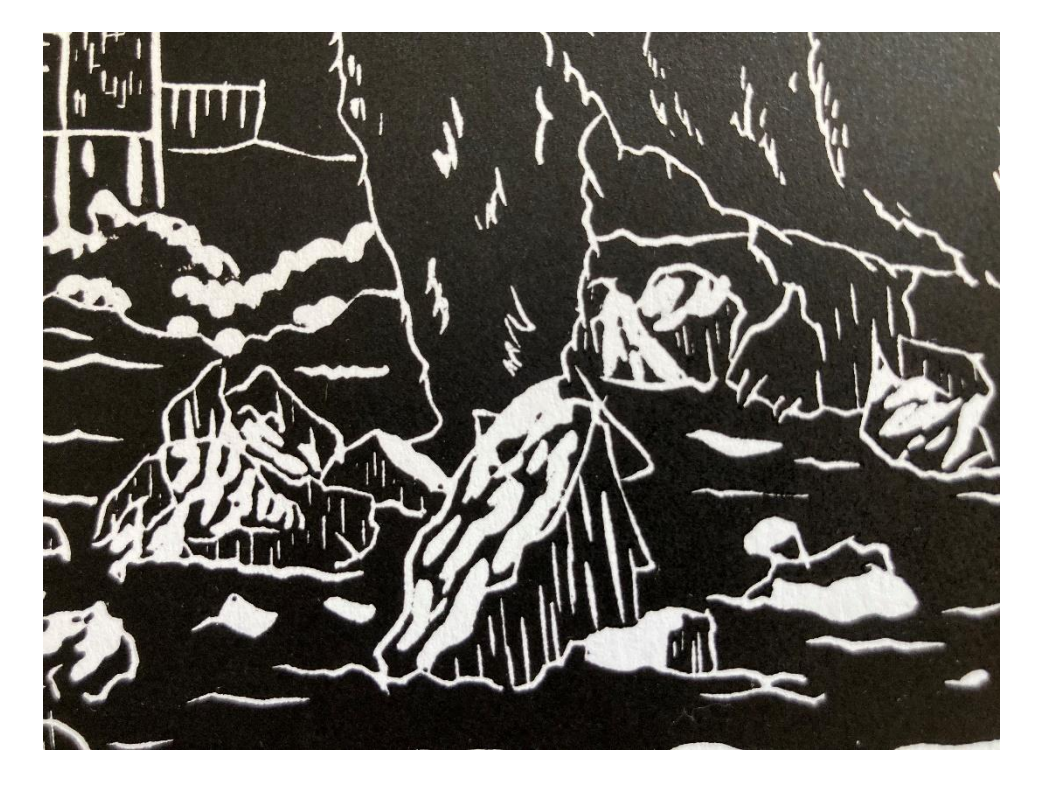

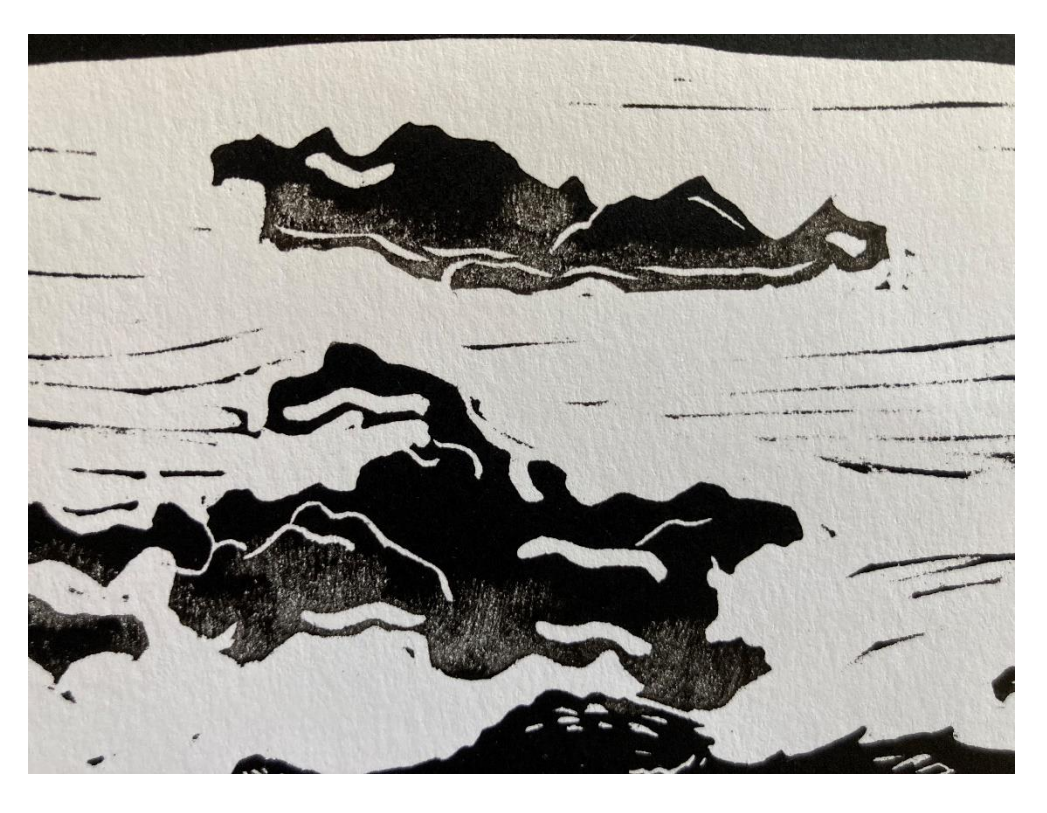

Inés Ramírez Arrieta. Plano detalle. "El oso". Inés Ramírez Arrieta. Plano detalle. "El oso".

### **Anexo 3. Los jabalíes**

<span id="page-44-0"></span>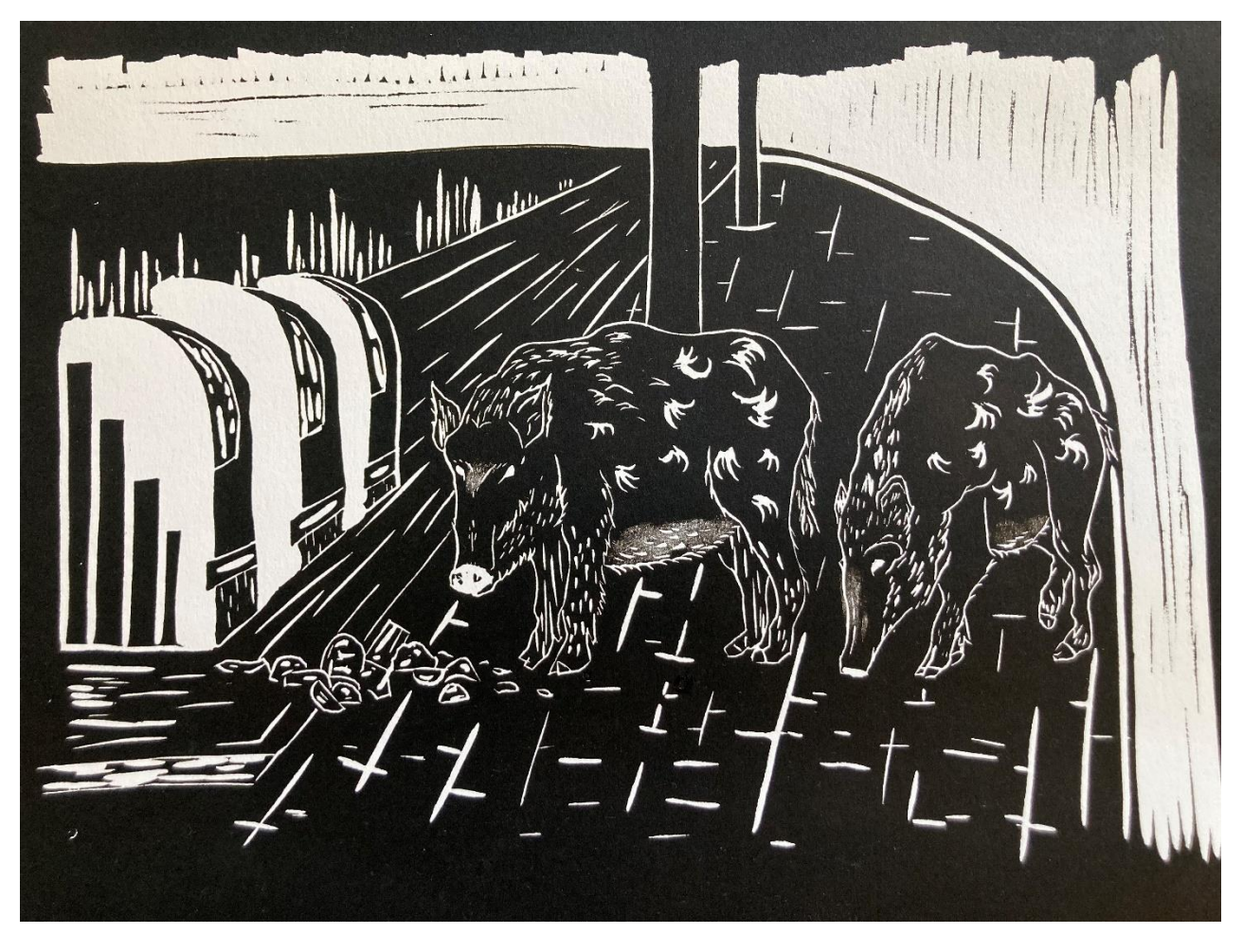

Inés Ramírez Arrieta. Título. Los jabalíes. 24'8 x 33'2 cm. Xilografía

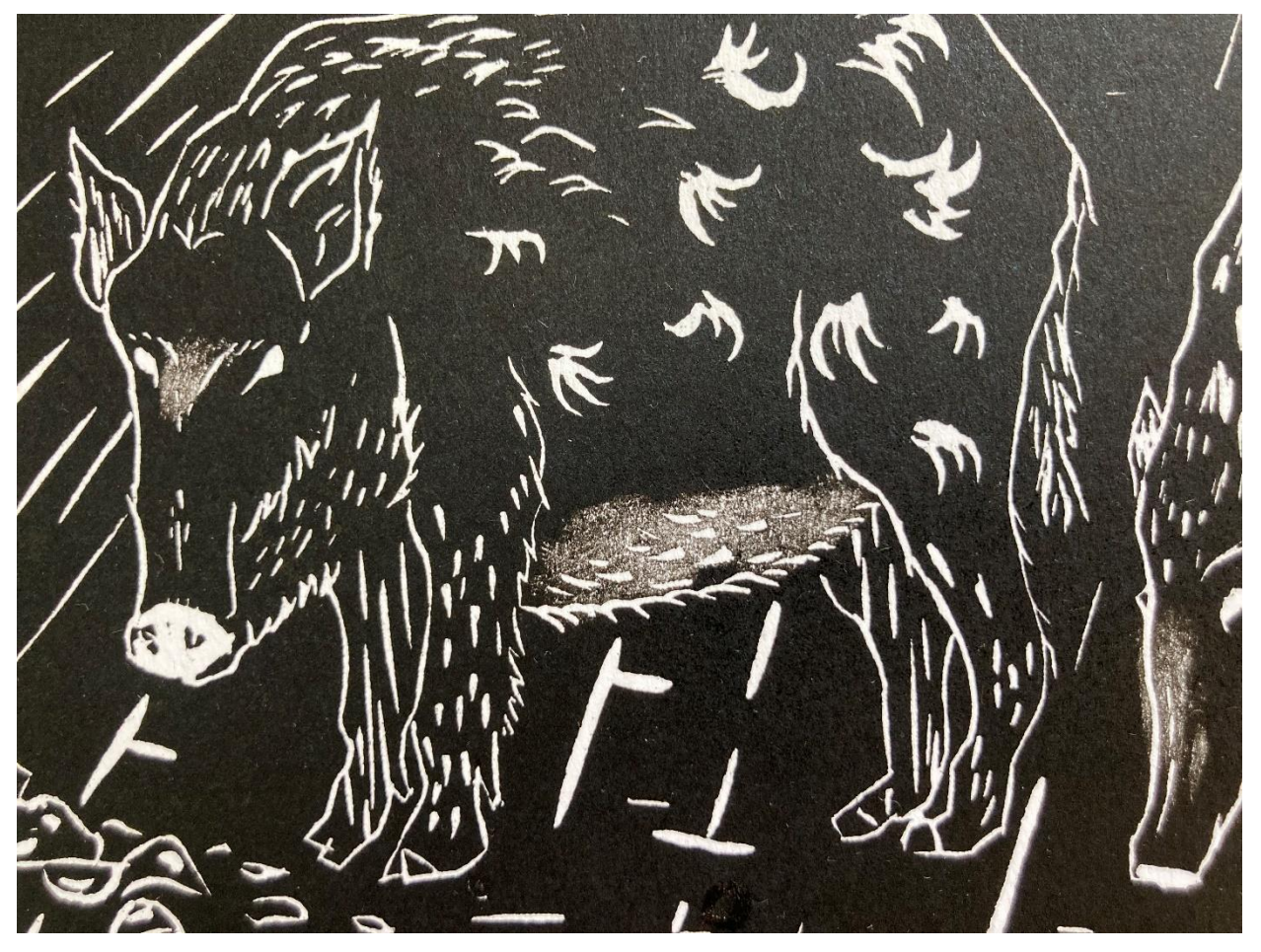

Inés Ramírez Arrieta. Plano detalle. "Los jabalíes".

### **Anexo 4. El ciervo**

<span id="page-46-0"></span>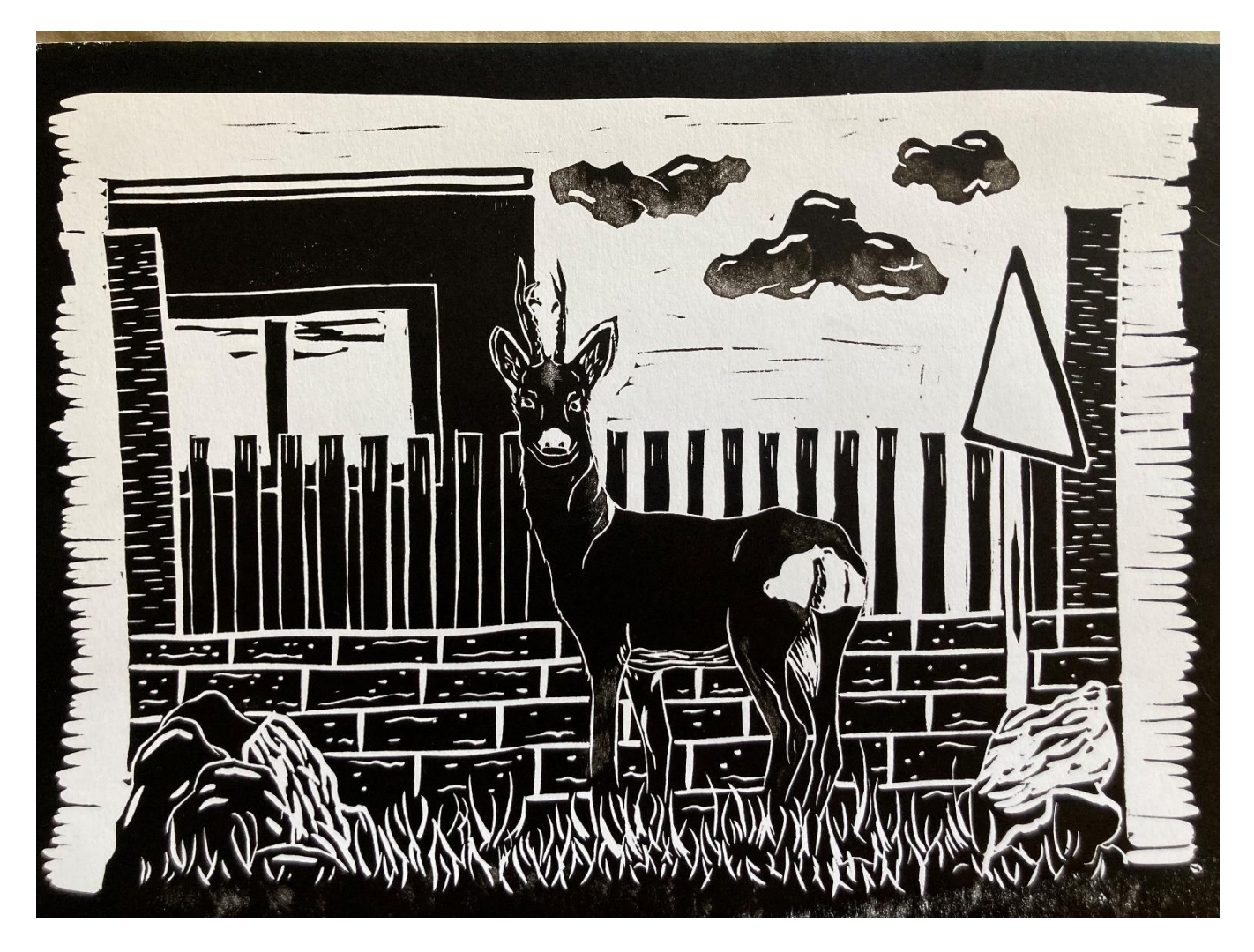

Inés Ramírez Arrieta. Título. El ciervo. 24'8 x 33'2 cm. Xilografía

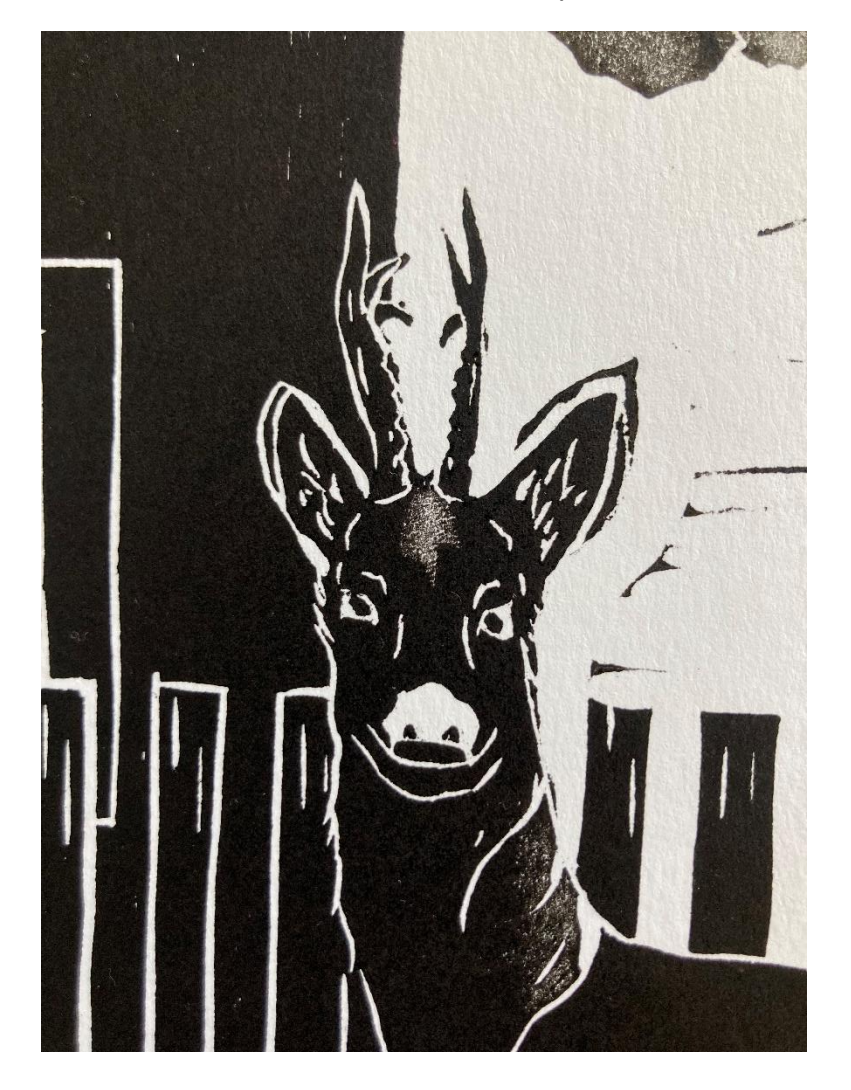

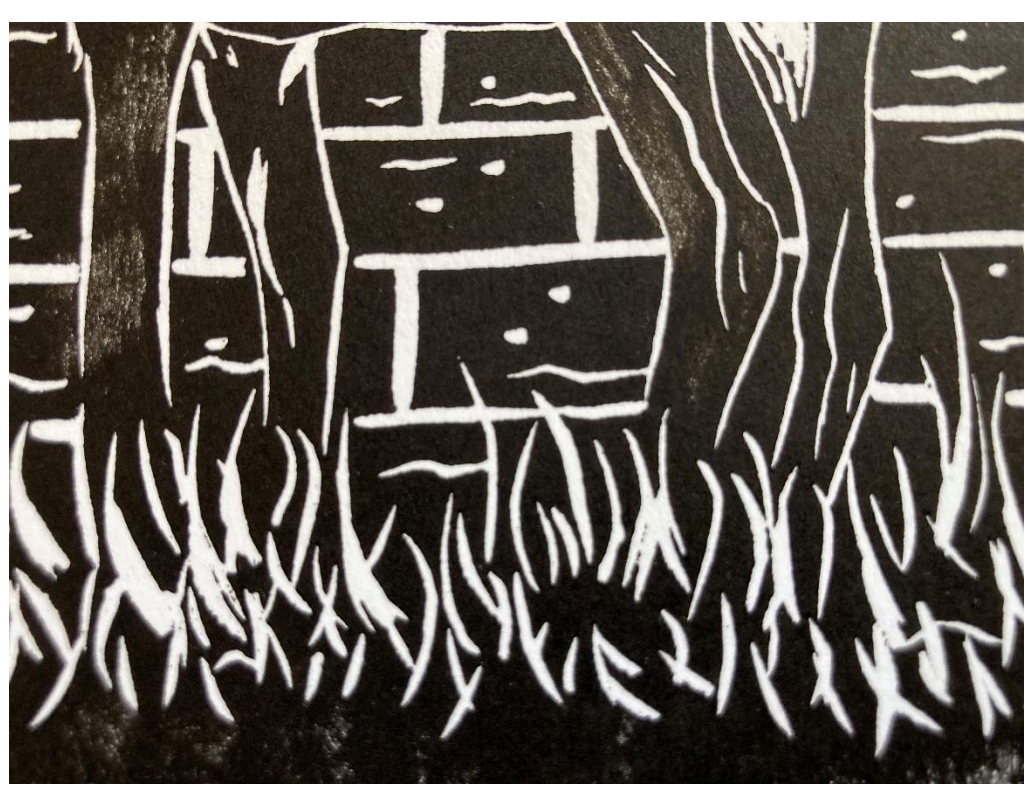

Inés Ramírez Arrieta. Plano detalle. "El ciervo".

Inés Ramírez Arrieta. Plano detalle. "El ciervo".